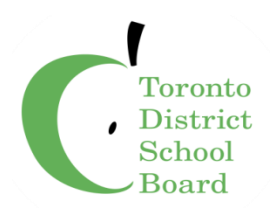

# **Student Information System (SIS) Project Plan and Selection Process**

**To:** Finance, Budget and Enrolment Committee

**Date:** 13 May, 2020

**Report No.:** 05-20-3875

#### **Strategic Directions**

• Allocate Human and Financial Resources Strategically to Support Student Needs

#### **Recommendation**

 It is recommended that the contract award to PowerSchool LLC for the provision of a new Student Information System (SIS) be approved.

#### **Context**

On April 22, 2020, the Board decided:

 presented in report 04-20-3865 be referred back to staff for a report to the Finance, timelines on updates to trustees on the status of the plan; and That the contract award for the provision of an SIS system with PowerSchool LLC Budget and Enrolment Committee in May 2020, with a more detailed description of the work to be done and to contain a project management plan, which will include clear

 That the Director present a detailed report to the Board outlining the rationale for the selection of PowerSchool LLC, among other products available.

#### Student Information System (SIS) Background

 School Board in 1998, the Board was standardized on Trillium as the Student Information System (SIS) for the entire district. The Student Information System (SIS) is critical to the operation of the TDSB. It is used for the collection, recording, validation Following the amalgamation of the legacy school boards creating the Toronto District

 and reporting of student registration, achievement and attendance data. The SIS supports the Ministry reporting process (ONSIS) that drives the operational funding TDSB receives from the Ministry.

 The original vendor providing this system was SRB Education Solutions. In August 2016, SRB (and the Trillium product) was bought out by PowerSchool LLC, a well- established provider of SIS solutions in North America and around the world. PowerSchool has continued to maintain the Trillium platform for TDSB and other Ontario school boards ensuring compliance with Ministry of Education reporting requirements, but they have not done any product enhancement work. In July 2019 PowerSchool informed Ontario school boards of their intent to 'sunset' the Trillium product. PowerSchool provided an upgrade path for Ontario districts to migrate to the PowerSchool SIS platform. If districts decline the upgrade, PowerSchool will no longer provide support or further maintenance for Trillium after August 31, 2021. If that were to occur the Board would no longer receive system upgrades i.e. Ministry compliance updates.

#### Vendor Selection Process

 The Ontario Education Collaborative Marketplace (OECM) is a sourcing partner for the Ontario Education sector and issued a Request for Proposals (RFP) in the summer of 2018 for the provision of a SIS system that could be used by any interested Ontario school boards. Following their evaluation of the bids received, they awarded an agreement to Fujitsu Consulting (Canada) Inc. in January 2019. Fujitsu Consulting (Canada) Inc. partnered with Follett Canada Inc. to provide the Aspen Student Information System – Ontario Based Configuration.

 Record (VOR) arrangement, where possible and appropriate", TDSB staff embarked on compared alongside it to determine the best solution for the TDSB. The agendas and information covered in these sessions is provided in Appendix A. As the Ontario government's Centralized Procurement Initiative Interim Measures call for Broader Public Sector organizations to utilize "an existing and applicable Vendor of a thorough due diligence review of the OECM VOR with Fujitsu Consulting (Canada) Inc. by conducting a thorough vendor overview session over the course of two days. While investigating the abilities of the Fujitsu offering, the PowerSchool SIS product was

 between the two vendors with respect to experience, risk, and cost factors and what they can provide to the TDSB. Coming out of these sessions it became apparent that there were some significant gaps

 From an experience perspective, PowerSchool has experience in the province of Ontario with Ontario School Information System (ONSIS) compliance, Continuing Education, and Special Education for more than eight (8) years in fourteen (14) school boards. This is compared to Fujitsu's experience with ONSIS for less than six months at two Ontario school boards recently implemented, both with less than 10,000 students each. See Appendix H for a list of school boards. PowerSchool also has experience implementing approximately ten (10) school boards/districts of similar size and complexity to TDSB in North America. Their experience also includes four (4) migrations from Trillium to the current PowerSchool platform in Ontario.

From a risk perspective, working with PowerSchool minimizes risk in the following ways:

- They have been TDSB's SIS provider for the last several years (Trillium) and are very familiar with TDSB operations and special requirements (e.g. special education, continuing education) from a student information perspective;
- PowerSchool has proven ONSIS compliance for more than 500,000 students across fourteen school boards over the past eight years;
- Data migration will only involve a single vendor that has proven experience migrating from Trillium to the PowerSchool platform in four school boards in Ontario;
- PowerSchool's migration experience goes beyond Trillium to the PowerSchool platform, they have done migrations in hundreds of other school boards to their platform in recent years;
- A major component of school board funding is enrolment. A robust SIS system is essential to ensure accurate enrolment numbers are provided to the province, getting the Board the maximum amount of funding it is eligible for based on the existing funding model;
- The PowerSchool platform has robust integration to custom applications.

 From a cost perspective, an "apples-to-apples" comparison was challenging as the PowerSchool platform offers additional functionality that the TDSB requires. Fujitsu did not have all of the functionality that we require given the complexity of our operation. Some PowerSchool modules are provided at no additional cost while some are offered with deep discounting applied. Several of these will replace the need for software that has run outside Trillium in the past – now it will be integrated.

 The PowerSchool platform will be a vendor-hosted (or cloud) service meaning the new SIS software and database will not reside on TDSB owned and maintained servers at the 140 Borough Drive data centre, it will be maintained on vendor servers.

 Transitioning from one very large and complex platform to another is a very significant undertaking, especially when that platform is mission-critical for maintaining student information and determining funding levels for the Board. SIS is used in every single school. The training requirement to ensure all our current users become well versed in

 the use of the new system will be a huge undertaking. The migration of data from one platform to the other is a massive task, and maintaining data integrity during that migration will be essential. Our central staff that support and maintain our current SIS will need to learn and become proficient at operating and supporting the new platform and our school-based users of it.

 human resource allocations and training will ensure that the impact to operations and students will be minimized throughout the transition. See the initial project with authority over the project for providing guidance and oversight of the project and A multi-year and phased project plan and implementation strategy addressing risks, implementation plan in Appendix B. A Project Steering Committee will be established serving as communication channel with Trustees and routine progress and budget reporting.

### **Action Plan and Associated Timeline**

#### Implementation Strategy: Phase I – III Staggered Start

#### **Phase I**

- All K-8 schools will migrate to PowerSchool SIS in Phase I. School opening would occur in Trillium with the migration beginning in October 2021.
	- Secondary Alternative & Year Round Schools will be included in Phase I at the start of the 2021/22 school year.

#### **Phase II**

• All Secondary schools will migrate in Phase II at the start of the 2022 /23 year.

#### **Phase III**

- • Special Education functions and processes will be migrated at the start of the 2023/24 school year. These include Individual Education Plan (IEP), Identification, Placement and Review Committee (IPRC), In-School Support Team (IST) and School Support Team (SST).
- All school information will be migrated to PowerSchool during implementation thereby minimizing the impact on school operations.

thereby minimizing the impact on school operations.<br>A detailed implementation plan is being finalized with TDSB and PowerSchool staff. An initial draft is provided in Appendix B.

 The human resources required from both the PowerSchool team and the TDSB team has been mapped out and provided in Appendix C.

 Training requirements are being assessed and developed and a draft plan is provided in Appendix D. PowerSchool live training is intended to provide "Train the Trainer" knowledge and redelivery skills for key TDSB stakeholders. The TDSB users will self-paced and guided webinars. receive their training using the PowerSchool online PD+ training courses that includes

 A project steering committee will be assembled and a Project Charter finalized. The bi-weekly through the first quarter (3 months) of the project, and monthly thereafter. initial draft of the Charter is provided in Appendix E. The steering committee will meet Updates to the trustees through the Finance, Budget and Enrolment Committee will be provided monthly through the first quarter, and quarterly thereafter. Project updates will be a standing item on the Audit Committee agenda through the implementation phase.

 A project organization chart that maps out the leadership team, the TDSB Project Team, the PowerSchool Project Team, and Stakeholder Working Group has been developed and is provided in Appendix F.

 A RACI (Responsible, Accountable, Consulted, Informed) Chart has been assembled and provided in Appendix G.

### **Resource Implications**

 The enormity of the planning, implementation and training required in this transition creates a significant front end cost in the first several years. Staff worked with PowerSchool to defer payments of the significant cost of the first two years over four years. The table below shows the payment schedule over the twelve year term of the initial agreement.

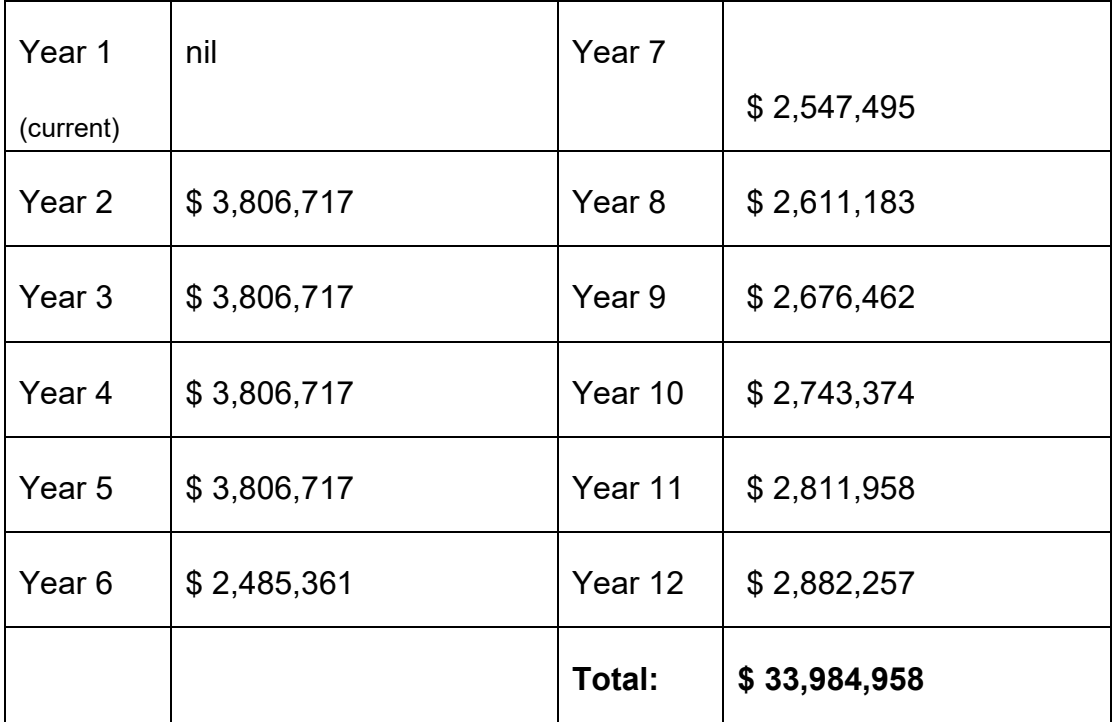

 Starting in the 2020-2021 year, licensing costs will start at \$2,095,481 with an annual 2.5% increase annually for the following 10 years.

One-time implementation fees (included in the table above) will total \$6,033,135.

The human resources internal costs associated with this project will amount to approximately \$2.55M.

 supported outside of the Trillium system. The external products can be retired and costs avoided following migration to PowerSchool. The annual cost avoidance thereafter will By the end of Year 4 savings of approximately \$650,000 will be achieved through functionality that will be embedded in the PowerSchool product that currently is be approximately \$308,000. Agenda Page 22<br>
3.5% increase annually for the following 10 years.<br>
2.5% increase annually for the following 10 years.<br>
One-time implementation fees (included in the table a<br>
The human resources internal costs associated w

#### **Communications Considerations**

 Regular updates to the Finance, Budget and Enrolment Committee will occur monthly through the first quarter (3 months) of the project, and quarterly thereafter. Project updates will be a standing item on the Audit Committee agenda through the implementation phase.

### **Board Policy and Procedure Reference(s)**

PO:17 – Purchasing Policy

#### **Appendices**

- Appendix A: Vendor Overview Session Details
- Appendix B: Implementation Plan
- Appendix C: Resource Plan
- Appendix D: Training Plan
- Appendix E: Project Steering Committee Charter
- Appendix F: Project Organization Chart
- Appendix G: RACI Chart
- Appendix H: Ontario Market Scan

#### **From**

 Manon Gardner, Associate Director – School Operations and Service Excellence, 416- 394-2041 or manon.gardner@tdsb.on.ca

 Peter Singh, Executive Officer, Information Technology and Information Management, 416-396-5700 or <u>peter.singh@tdsb.on.ca</u> Agenda Page 23<br>Peter Singh, Executive Officer, Information Technolog<br>416-396-5700 or <u>peter singh@tdsb.on.ca</u><br>Chris Ferris, Senior Manager – Administrative Service<br>chris.ferris@tdsb.on.ca

 Chris Ferris, Senior Manager – Administrative Services, 416-395-8036 or chris.ferris@tdsb.on.ca

#### **Student Information System Vendor Overview Session Agendas**

#### **(Both Vendors, 2 days each)**

#### **Day 1 – Session 1:**

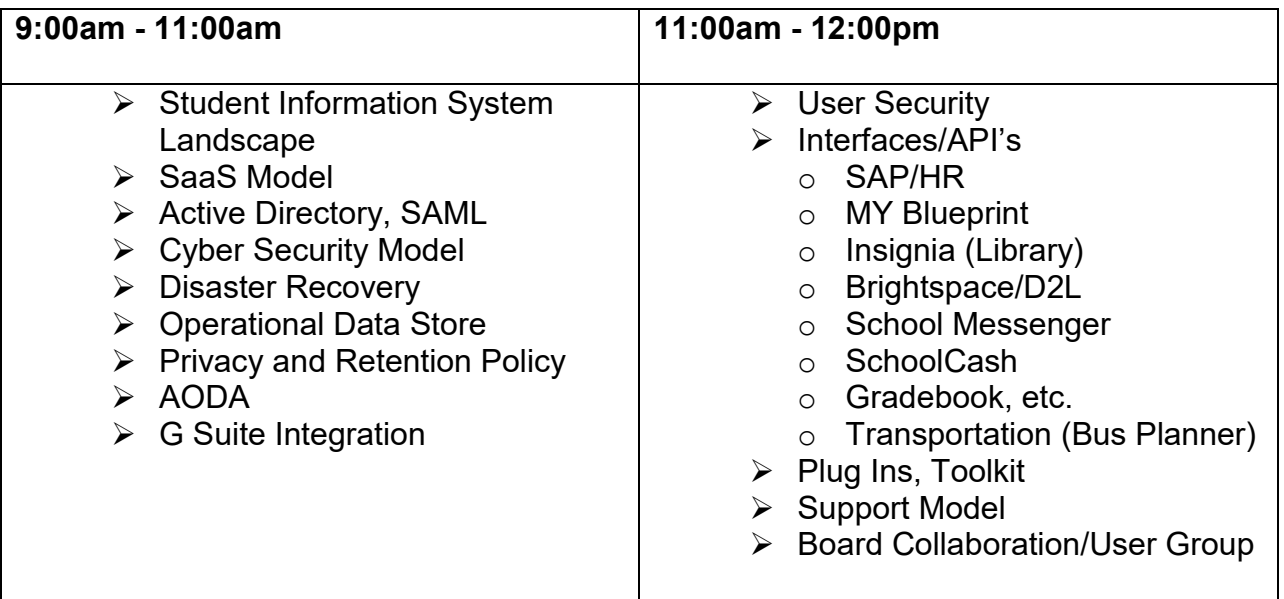

#### **TDSB Staff Participants:**

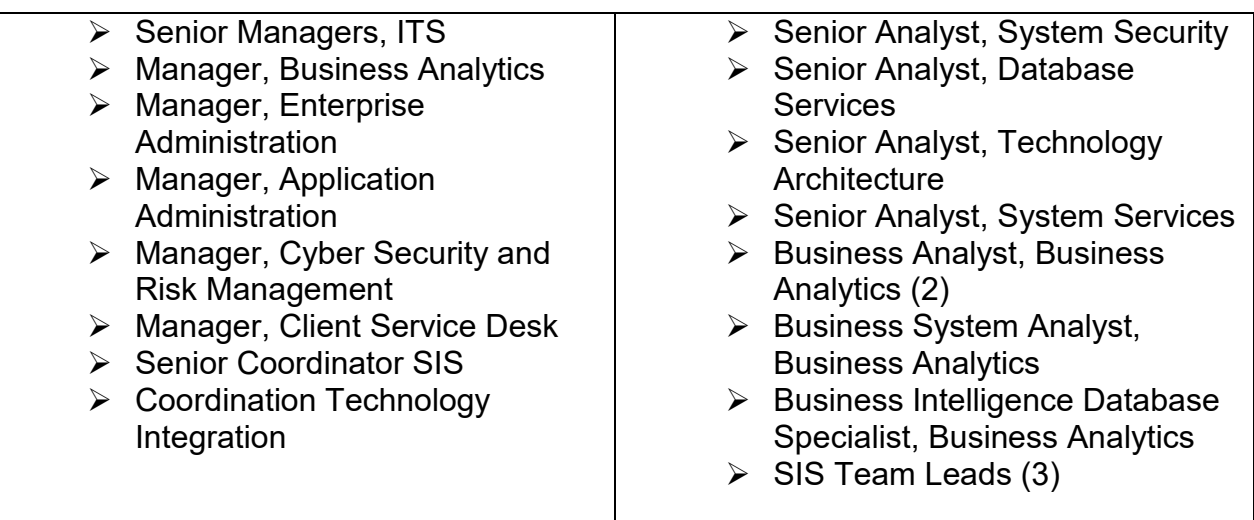

 **Day 1 – Session 2:**

#### **1:00pm - 4:00pm**

#### **Elementary Workflow**

- **≻** School Setup (School year, calendar)
- $\triangleright$  Registration (Online and in person)
- **▶ Class Management**
- Enrolment
- Attendance
- Elementary Achievement Setup
- Assessment
- **▶ Report Cards**
- Teacher/Parent/Student Engagement (Mobile)
- EQAO
- $\triangleright$  Reporting, Dashboard and Analytics

#### **TDSB Staff Participants:**

- Senior Manager, Information Management
- ▶ Senior Manager, Client Relationship Management
- $\triangleright$  Manager, Business Analytics
- $\triangleright$  Senior Coordinator SIS
- $\triangleright$  Business Analyst, Business Analytics (2)
- $\triangleright$  Business System Analyst, Business Analytics
- $\triangleright$  SIS Team Leads (3)
- Central Coordinating Principal, Teaching and Learning
- **► Education Planning Coordinator**
- $\triangleright$  Elementary Principals (3 schools one from each school with the following grades: JK-8, JK-5, 6-8)
- $\triangleright$  Elementary Office Administrators (3 schools one from each school with the following grades: JK-8, JK-5, 6-8)
- $\triangleright$  Elementary Teachers (3 schools one from each school with the following grades: JK-8, JK-5, 6-8)

#### **Day 2 - Session 1**

#### **9:00am - 12:00pm**

#### **Secondary Workflow**

- $\triangleright$  School Setup (School year, calendar)
- **▶ Master Schedule Setup**
- $\triangleright$  Registration (Online and in person)
- **▶ Course Request Selection**
- $\triangleright$  Scheduling Students
- Enrolment
- $\triangleright$  Timetable changes
- $\triangleright$  Specialized Program(SHSM)
- **▶ Dual Credits**
- SAL
- Attendance
- $\triangleright$  Secondary Achievement Setup
- Assessment/Markbook/Gradebook
- **▶ Report Cards**
- EQAO
- $\triangleright$  Transcript and Awards
- Teacher/Parent/Student Engagement (Mobile)
- $\triangleright$  Exam Scheduling
- $\triangleright$  Reporting

#### **TDSB Staff Participants:**

- **▶ Senior Manager, Information Management**
- ▶ Senior Manager, Client Relationship Management
- $\triangleright$  Manager, Business Analytics
- **▶ Senior Coordinator SIS**
- $\triangleright$  Business Analyst, Business Analytics (2)
- $\triangleright$  SIS Team Leads (3)
- Central Coordinating Principal, Teaching and Learning
- Education Planning Coordinator
- Secondary Principals (3 schools –Semestered, Full Year and Quad)
- $\triangleright$  Secondary Office Administrators (3 schools Semestered, Full Year and Quad)
- $\triangleright$  Secondary Teachers (3 schools Semestered, Full Year and Quad)
- Centrally Assigned Principal, Academic Pathways, Guidance

#### **Day 2 – Session 2:**

#### **1:00pm - 4:00pm**

- $\triangleright$  Special Education
- $\triangleright$  Continuing Education
- E-Learning
- $\triangleright$  Suspensions and Expulsions
- $\triangleright$  Section 23
- Co-op
- $\triangleright$  Teaching and Learning o Taking Stock
- > ONSIS
- OUAC/OCAS
- OEN
- Online Forms
- $\triangleright$  Board Central Reporting
- $\triangleright$  Dashboard and Analytics

#### **TDSB Staff Participants:**

- **▶ Senior Manager, Information Management**
- $\triangleright$  Senior Manager, Client Relationship Management
- $\triangleright$  Manager, Business Analytics
- $\triangleright$  Senior Coordinator SIS
- $\triangleright$  Business Analyst, Business Analytics
- $\triangleright$  Business Analyst, Business Analytics
- $\triangleright$  Senior Business Analyst
- $\triangleright$  SIS Team Leads (3)
- $\triangleright$  Education Planning Coordinator
- Centrally Assigned Principal, e-Learning Program
- Centrally Assigned Principal, Continuing Education
- $\triangleright$  Centrally Assigned Principal, Special Education (4)
- Centrally Assigned Principal, Safe Schools (4)
- Centrally Assigned Principal, Section 23
- Centrally Assigned Principal, Student Success

#### **Student Information System Vendor Overview Session "Look Fors"**

#### **Day 1 - Session 1, 9:00am – 11:00am**

- Software as a Service (SaaS) model architecture/system availability/maintenance schedule (software updates)/roles and responsibilities
- Database environments (including training) on premise/cloud
- Performance monitoring capabilities web/apps/database servers
- LDAP/Azure SSO capabilities/Sync with AD, SAML
- Ability to manage application/user security via active directory
- ● Multi-factor authentication
- Auditing capabilities user sessions, tables, etc.
- ● Disaster recovery
- Responsive web design (i.e. screen to resize depending on the device)
- Browser support
- MFIPPA and PHIPA legislation compliance
- Cyber security policy in affect
- ● Forms and screens external facing comply with confidentiality regulations
- TDSB data encrypted in place and in transit
- ● AODA minimum of WCAG 2.0 compliant
- ● Operational Data Store (ODS) synchronization process
- **•** GSuite Integration
- Integration with:
	- $\circ$  Desire 2 Learn
	- o MyBluePrint
	- o KEV School Cash Online
	- o School Messenger

#### **Day 1 - Session 1, 11:00am – 12:00pm**

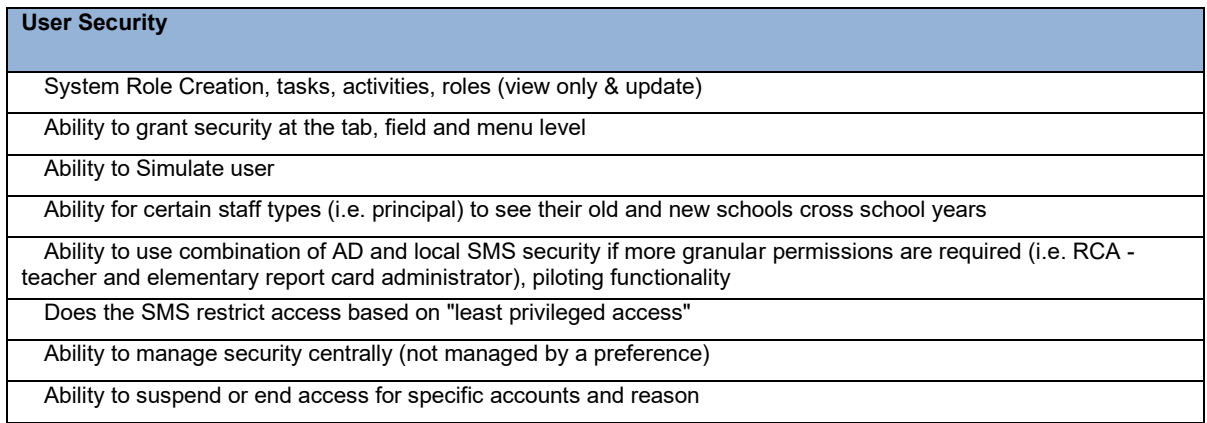

#### **APPENDIX A**

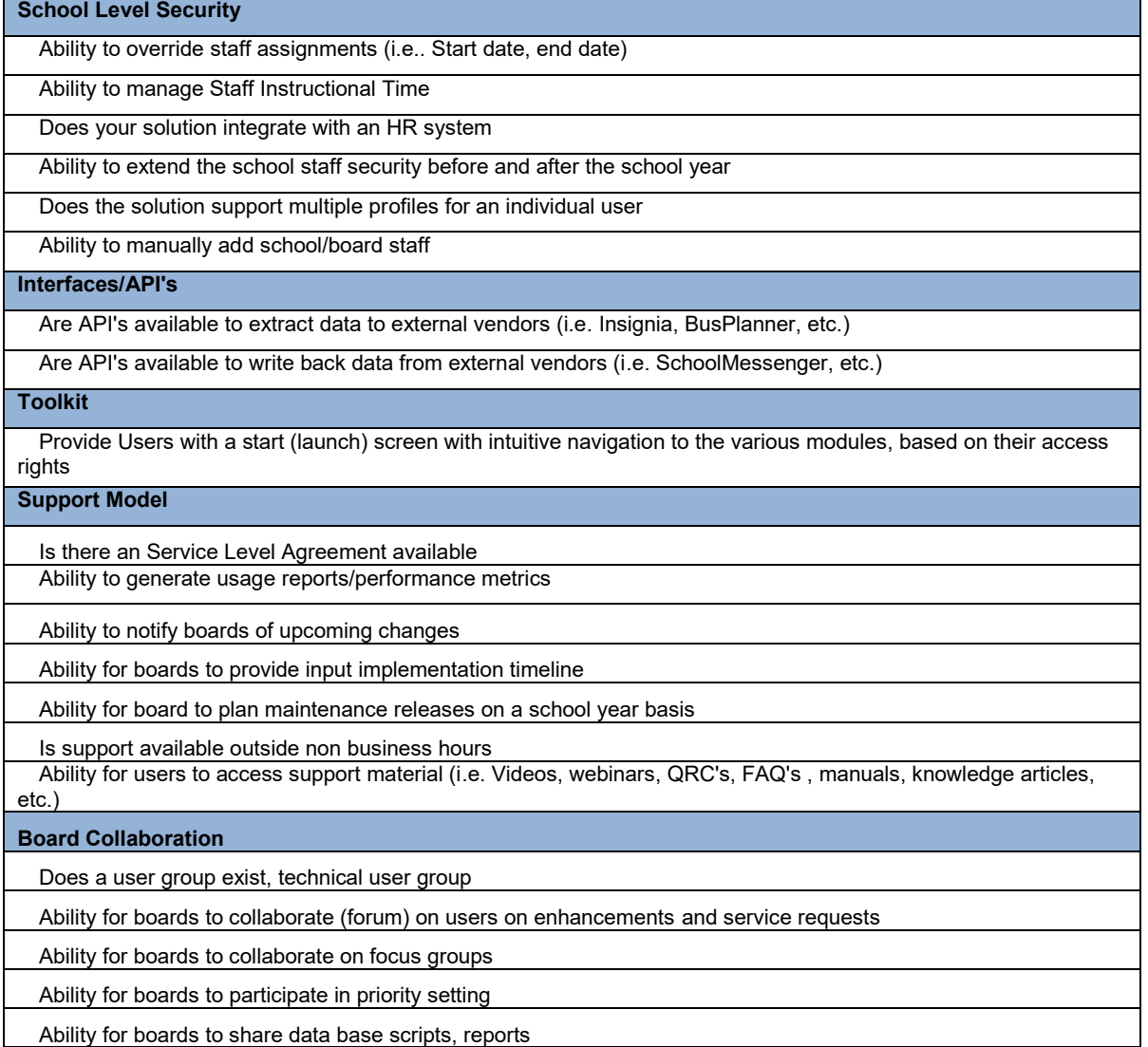

#### **Day 1 - Session 2, 11:00am – 12:00pm**

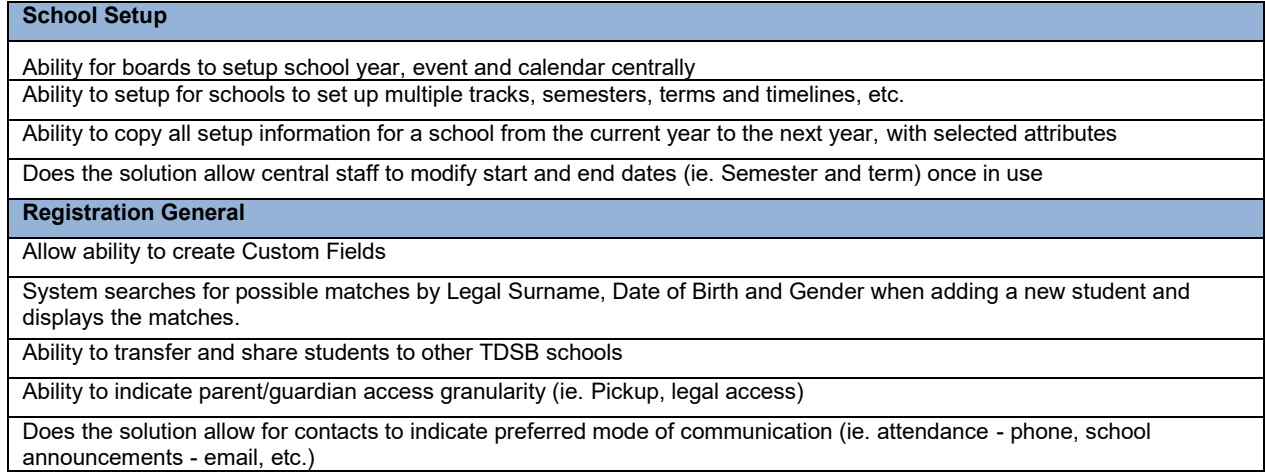

Designate one sibling within a school as the family contact for lists and mailings

Can the solution maintain multiple address and phone types, with start and end dates.

Ability to specify multiple student alerts and comments (ie. medical, custody, etc.)

Does the solution allow for the linking of siblings in a school

Does the solution allow for tracking for French instruction and minutes

Does the solution allow for ESL tracking

Ability to flag student as sheltered

Does the solution support Specialized programs

Ability to collect early year experiences information

Does the solution include the collection of CASL

**Online Registration** 

Does online registration exist? Can it also be used to update existing students information

Does the solution respect address boundaries

Does the solution support optional attendance

Does the solution include the same edits as if done manually

Is address validation in place

Can workflow be customized

Can the workflow and messaging be customized to parents

Can the OA validate prior to migrating

Does the ability for API integration from board developed registration system exist

Can tool support registration cross years.

**Enrolment** 

Ability to view enrolment history of student once they are registered

Allow schools that student s registered in to view demographic information

 Automatically assign a unique system identifier (Student Number) to a new student that is different than the Ministry assigned OEN

 Allow a student to be admitted and enrolled concurrently in multiple schools (shared if in 2 days schools) or a day school and a Con Ed school

Ability to track changes to student register changes (ie. full time to part time)

Ability to track changes to funding (ie. application for permanent residence, permanent residence)

Ability to modify arrival date

 Provide a clear visual indicator when a student is admitted or enrolled in multiple schools including a mechanism to easily access the names of those schools.

Ability to register a student with a future enrolment date

Ability to register a student with a future departure date

Distinguish between pre-reg, active and inactive students

Identify the school of record. Only one school can be the school of record

Ability to copy students and programs from one year to another

Ability to share and transfer one or multiple students to another school or schools

**Group Maintenance** 

Ability to create customized groups

Ability to associate group to teacher(s) or classes

Ability to copy groups from current year to future year

Ability to enable or disable groups

#### **Attendance**

 Ability to record attendance on the web (Teacher and Administration) Ability to generate scan sheets and scan Ability to record attendance by student, class, group or school Maintain attendance codes as per the Ministry and allow for custom updates Functionality to sign students in and out, manually and through admit slip printer functionality Ability to activate students from pre-reg to Active status Ability to record attendance period and daily attendance Ability to generate alerts as related to absence based on board defined by Board Operational Procedures Allow for occasional/substitute teachers able to record attendance Attendance reports by student and teacher Report to identify what classes have not had attendance recorded by day and period  **Elementary Master Schedule/Scheduling**  Ability for individual schools to set up and build master schedules Allow for class durations to vary (single blocks, multiple) Provide a school calendar with cycle days, holidays, exam days, etc. Clearly differentiate between blocks and periods (e.g. block a, period 1) Ability to copy Master Schedule from year to year Ability to create scheduling parameters based on user security Ability to assign constraints to the master schedule Ability to run Simulation runs by Master schedule. Need to be able to save as different versions. Ability to run simulation runs for student timetables by school, grade, group Report that is run during simulation to identify by course and section how many students were scheduled and how many could not be scheduled Ability to add classes manually as required Visualization component to the conflict matrix, when creating a master schedule Ability to schedule students by individual or by group View a student's timetable and identify unscheduled course requests Ability to generate and/or print teacher timetables Ability to schedule pre reg and active students into courses and homerooms. Ability to manually place Elementary students into classes Ability to define Report Periods - Start Dates, End Dates, Mark Entry End Date Ability to Subjects - Subject, Teacher, Grade Ability to define second teachers Ability to print/share draft Report Cards for Admin Comments or review Ability to define Report Card Layout based on dates per mark period Ability to lock/unlock courses and marking periods at school level Ability to generate Report cards by school, grade, class, etc. Ability to import marks from other systems (e.g. grade books, learning management systems) Ability for fast entry method for entering marks Ability to view the IEP during the report card cycle Ability to generate an alternative report card for students Ability to identify students with missing marks (ie. Verification report) Ability to generate and/or print student timetables **Elementary Achievement** 

Ability to proof-read a report card and make changes online at teacher and school level

Ability to generate report cards for students who transfer beyond the six week OSR rules window

Ability to add accommodations and modifications to a report card

Ability to perform report card verification to check the marks and comments prior to the report card distribution

Ability to produce a report card for a student who is inactive

Ability to include multiple teacher names on a report card including student teachers.

 Ability to set up of Board level comment banks for teachers to choose from when populating report cards including the ability for groups of teachers to share comments.

Ability to categorize comments in all comment banks.

Ability to edit comments from a comment bank once added to a report card.

Allow for comment banks to be retained over multiple school years.

Ability to find and replace edited comments;

Utilize context sensitive words in comments (e.g. he/she, legal name, usual name);

Spell checking in comment banks and boxes, using Canadian English

 **Classroom Management, Engagement and Assessment** 

Ability for teachers to group students, based on different criteria (learning styles, work habits)

Ability for teachers to plan lessons and create different assignment types

Teachers can distribute, collect and mark assignments electronically

Teachers can define/adjust a weighting to assignments/marks

Teachers can enter comments on assessments, and save comments to a comment bank

Teachers can define the method(s) of calculating grades

Teachers can override a calculated final grade using professional judgment

Teachers can enter an explanation to show students/parents how the mark is calculated

Teachers may attach documents to class assignments or student assessments

Teachers may copy/carry over categories, assignments, etc. from one class to another, across semesters or school years

Teachers may share created assignments with other teachers

Teachers can view all current and historical marks/attendance for their own students

Teachers can communicate with Parents (email or portal), and keep history of all previous communications

Teachers can enter anecdotal information on their students

School Administrators/Guidance/Student Success can view all marks/attendance/assignments for the whole school

 School Administrators/Guidance/Student Success can quickly see all students who are under performing – use a different colour for failing/passing marks

School Administrators/Guidance/Student Success can add anecdotal information to a student file but not change marks

Alerts can be set to help teachers/School Administrators/Guidance/Student Success to monitor student achievement

Teachers can define which assessments can be published (i.e. viewed by other teachers/administrators/parents/students)

Teachers can define how assessments are displayed to students/parents – e.g. marks but not weightings

 The system must allow Teachers/Administrators to do basic data analysis and reporting (including graphical representation of the data)

#### **Mobile Student Lookup**

 Look up student records, including photograph, and timetable, attendance to determine where a student should be at a specific time

#### **Parent Engagement**

Ability to access on both IOS and android devices

 Unique individual logins will be assigned through the portal for the appropriate parent(s)/guardian(s), students and teachers

 Ability for parent(s)/guardian(s) with custody to access one or all of their children (multiple schools) in the portal without logging in more than once

Ability for Parent(s)/guardian(s) to view student's Timetable.

Parent(s)/guardian(s) are only able to access their child(rens) information

 Parent(s)/guardian(s)s are securely able to view students marks/grades, transcript, credit accumulation, and community Service Hours

Ability for parent(s)/guardian(s) to securely view assessment and report card results

Able to view their child(rens) period attendance.

Capability for parent/guardian to receive feedback from teachers.

Display School Events/calendar and extra-curricular activities.

Ability to book parent/teacher interviews

Ability to volunteer for committees, special events and trips through the portal.

Ability for parent/guardians to reset their passwords

#### **Student Engagement**

 Ability for students to view their current and future timetable. Access to timetables based on timelines determined by school Administration.

Students are able to view their class calendar, school calendar, and assignments

Students are securely able to view their marks/grades, transcript and community Service Hours

Students are securely able to view their marks/grades, transcript and community Service Hours

Ability for students to securely view Community Service Hours, assessment results

Display School Events/calendar and extra-curricular activities.

Class information for students is automatically updated in the portal to match the Student Information System.

Able to view their attendance on a class by class basis.

Visual notification appears when updates have been made.

Students are able to use the Online Planner.

Ability for students to book online Guidance Counsellor appointments

**Staff Engagement** 

Capability for teachers to provide progress and feedback to parents.

Teachers will only have access to their students. Administration will be able to see whole school.

 Ability for administration to give access to classes (i.e. Team teaching, Centrally assigned staff work with the students but are not the Primary Teacher).

Teachers have the ability to post assignment and test due dates on calendar.

Ability to view student attendance

Options to allow teacher to indicate if they are accepting messages from parents.

**EQAO** 

Produce data extracts for the appropriate student population to meet the EQAO requirements for a given assessment

 Automatically map SIS data into data format and type as specified by the Student Data Collection (SDC) system provided by EQAO. Include accommodations identified in the IEP as part of the upload to EQAO

Import and store individual student EQAO Ontario Secondary School Literacy Test (OSSLT) results

Import and store individual student EQAO Grade 3, 6 and 9 assessment results

#### **Day 2 - Session 1, 9:00am – 12:00pm**

**School Setup** 

#### **APPENDIX A**

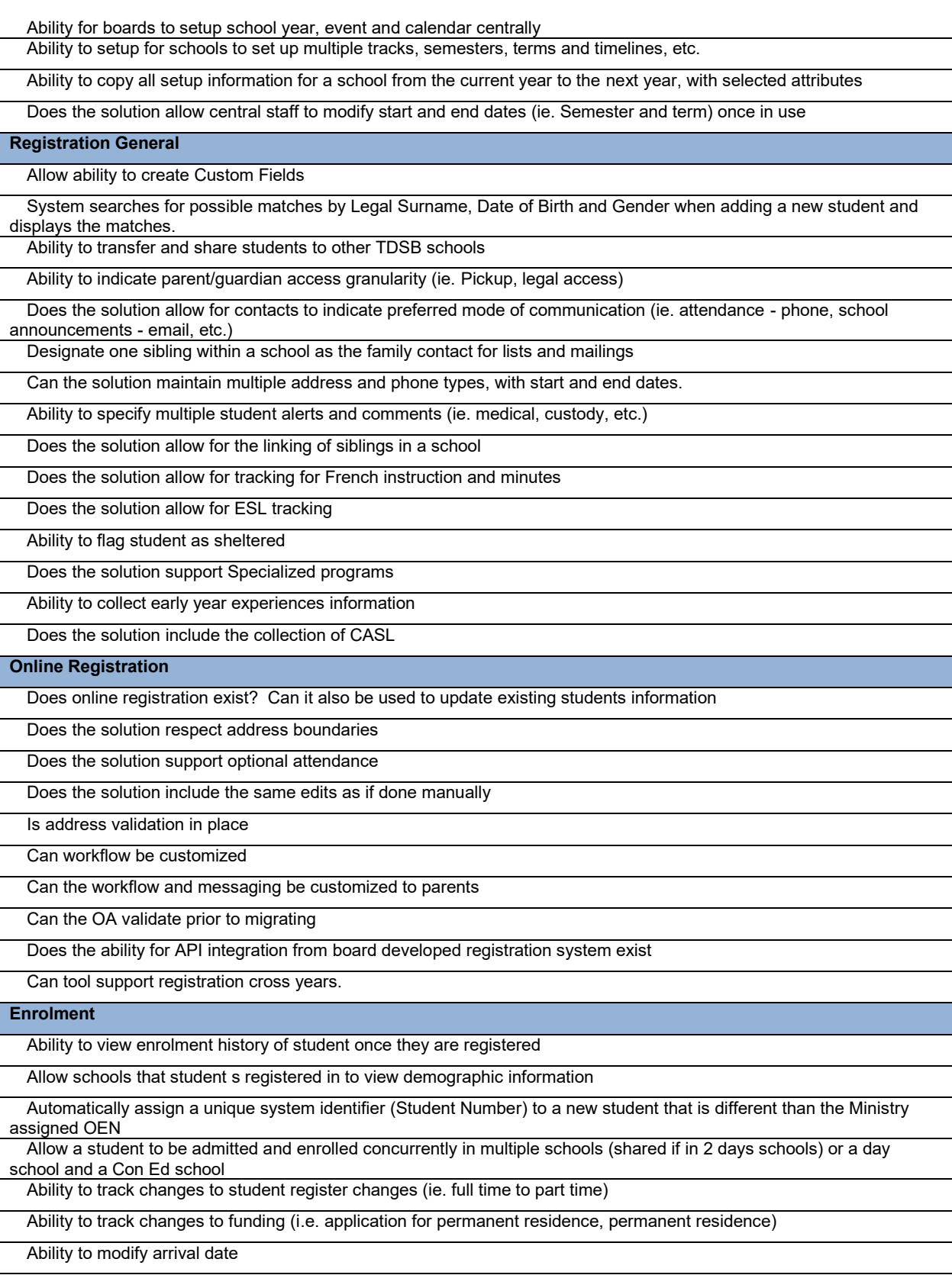

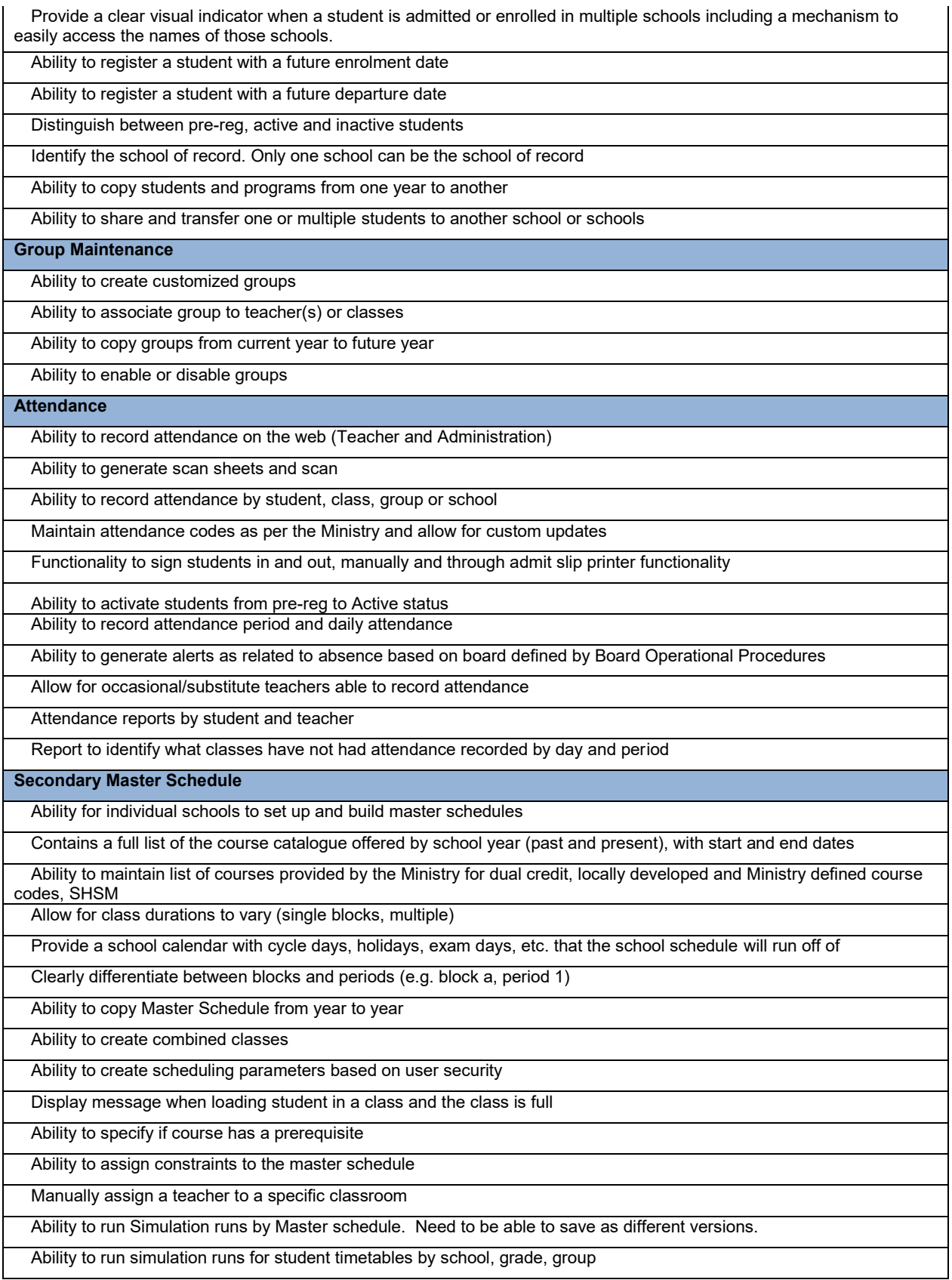

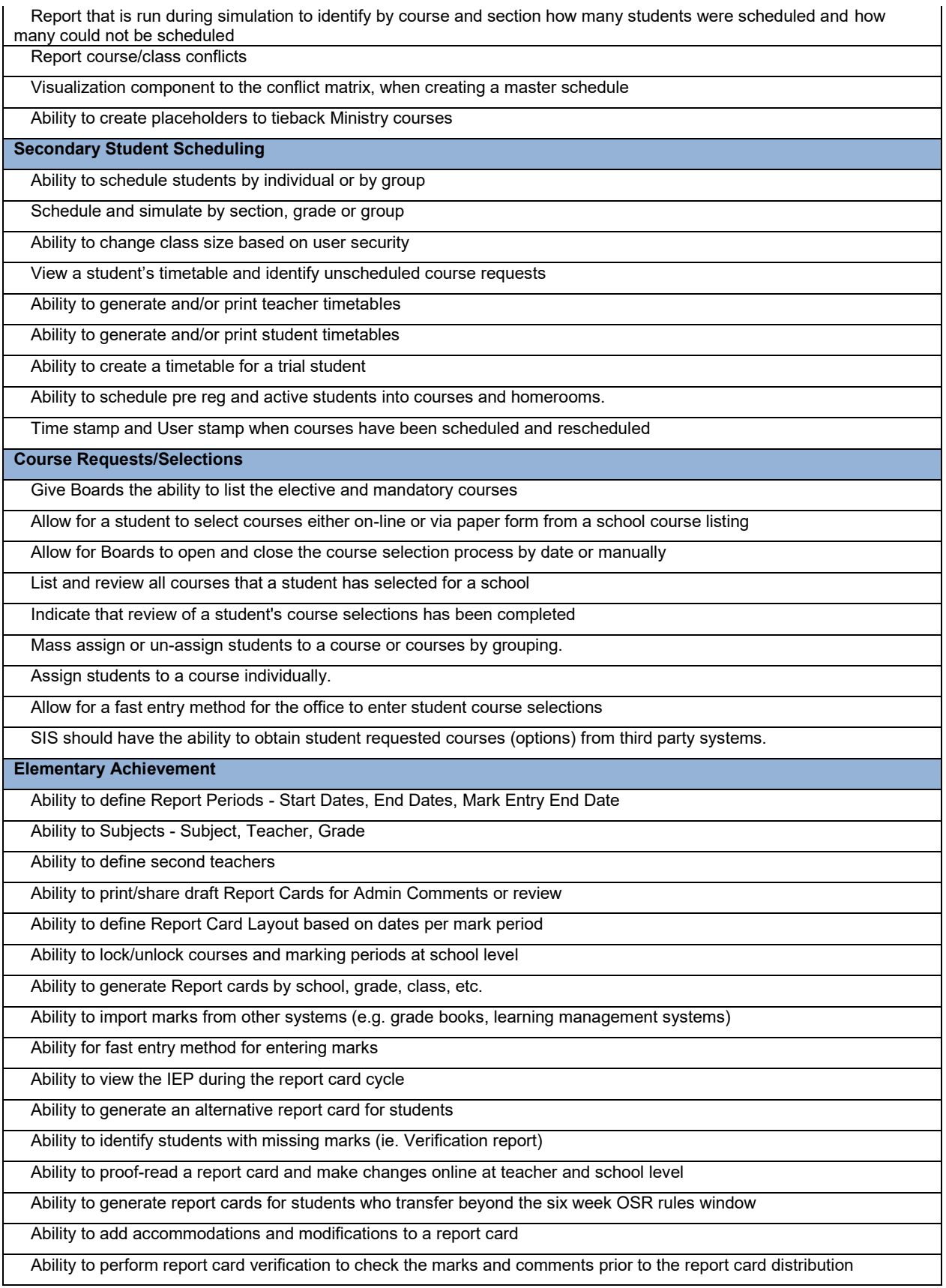

#### **APPENDIX A**

Ability to produce a report card for a student who is inactive

Ability to include multiple teacher names on a report card including student teachers.

 Ability to set up of Board level comment banks for teachers to choose from when populating report cards including the ability for groups of teachers to share comments.

Ability to categorize comments in all comment banks.

Ability to edit comments from a comment bank once added to a report card.

Allow for comment banks to be retained over multiple school years.

Ability to find and replace edited comments;

Utilize context sensitive words in comments (e.g. he/she, legal name, usual name);

Spell checking in comment banks and boxes, using Canadian English

**Awards/Transcripts** 

 Capabilities to record retain, and report information on the diploma/certificate completion granted to a student including completion dates and diploma/certificate type. Ability to perform verification for students on meeting ministry aware requirements and the ability to assign a diploma or certificate type to a student, individually or on mass

Ability to view and generate transcript report

Ability to archive transcript data

Ability to record external course information for credit (e.g. Ballet and Royal conservatory of Music Courses)

Indicate if a mark was achieved through rewriting, equivalency, external or challenge

Verify if students on a SHSM pathway are meeting the requirements

 Perform graduation diploma verification when a student is attending multiple schools simultaneously and allow each school to do the graduation diploma verification

Perform current and projected (future) graduation verifications

 Print and calculate historical diploma requirements (e.g. Ontario Secondary School Diploma (OSSD) 1989, Ontario School Intermediate and Senior (OS:IS) 1984 blue book, Secondary School Graduation Diploma (SSGD), Secondary School Honour Graduation Diploma (SSHGD)

Ability to exchange SIS data (such as transcript) between boards

 Provide information on whether or not students have met, or will meet, all graduation requirements based on applicable graduation rules.

 **Classroom Management, Engagement and Assessment** 

Ability for teachers to group students, based on different criteria (learning styles, work habits)

Ability for teachers to plan lessons and create different assignment types

Teachers can distribute, collect and mark assignments electronically

Teachers can define/adjust a weighting to assignments/marks

Teachers can enter comments on assessments, and save comments to a comment bank

Teachers can define the method(s) of calculating grades

Teachers can override a calculated final grade using professional judgment

Teachers can enter an explanation to show students/parents how the mark is calculated

Teachers may attach documents to class assignments or student assessments

 Teachers may copy/carry over categories, assignments, etc. from one class to another, across semesters or school years

Teachers may share created assignments with other teachers

Teachers can view all current and historical marks/attendance for their own students

Teachers can communicate with Parents (email or portal), and keep history of all previous communications

Teachers can enter anecdotal information on their students

School Administrators/Guidance/Student Success can view all marks/attendance/assignments for the whole school

#### **APPENDIX A**

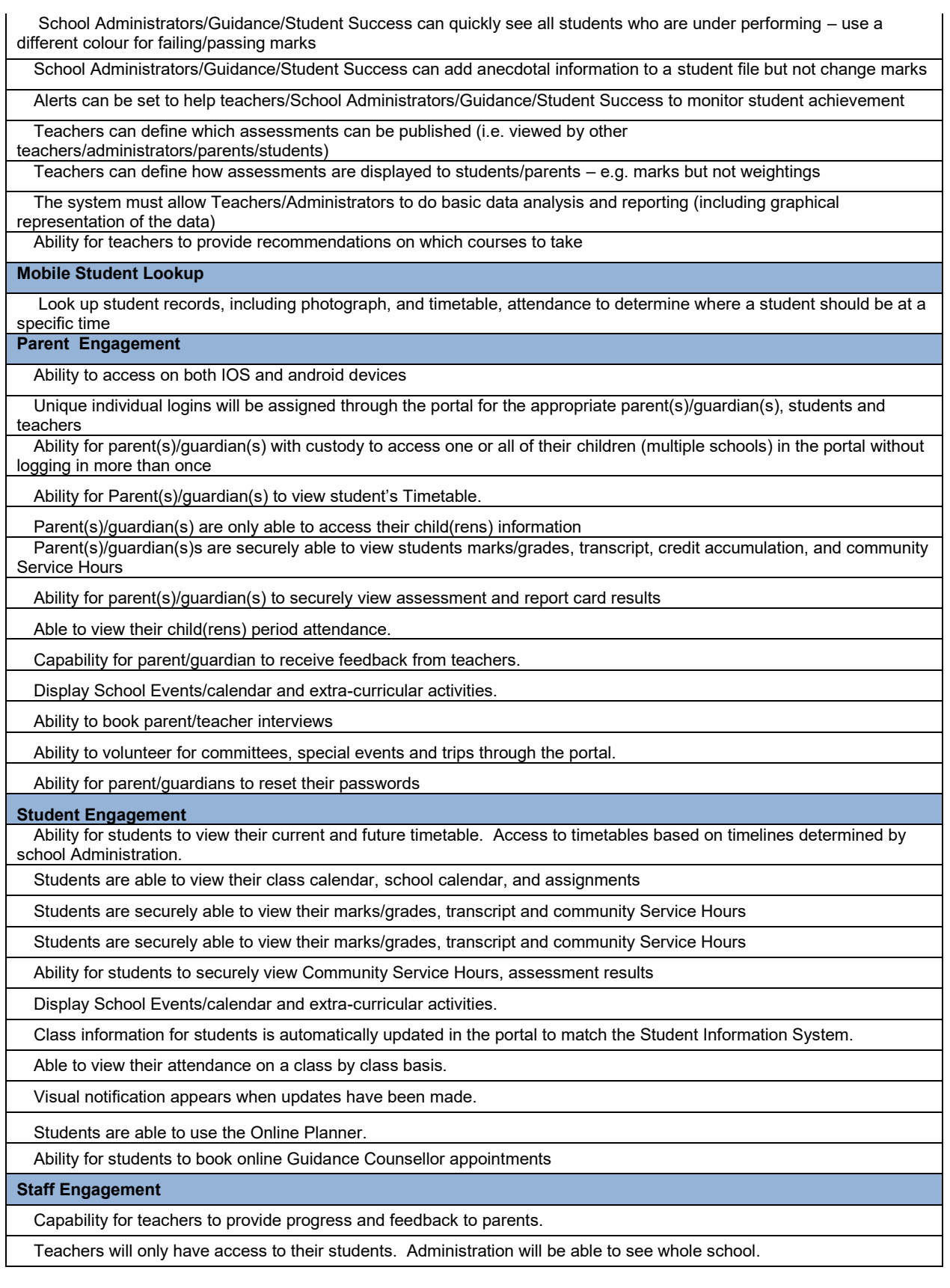

 Ability for administration to give access to classes (i.e. Team teaching, Centrally assigned staff work with the students but are not the Primary Teacher).

Teachers have the ability to post assignment and test due dates on calendar.

Ability to view student attendance

Options to allow teacher to indicate if they are accepting messages from parents.

#### **OCAS/OUAC**

Ability to generate extract for OCAS/OUAC data transmission(s), for both destinations or single destination

Import and store individual student EQAO Ontario Secondary School Literacy Test (OSSLT) results

 Provide provisions to automatically incorporate individual student OSSLT results as part of the graduation requirements.

#### **Day 2 - Session 2, 1:00pm – 4:00pm**

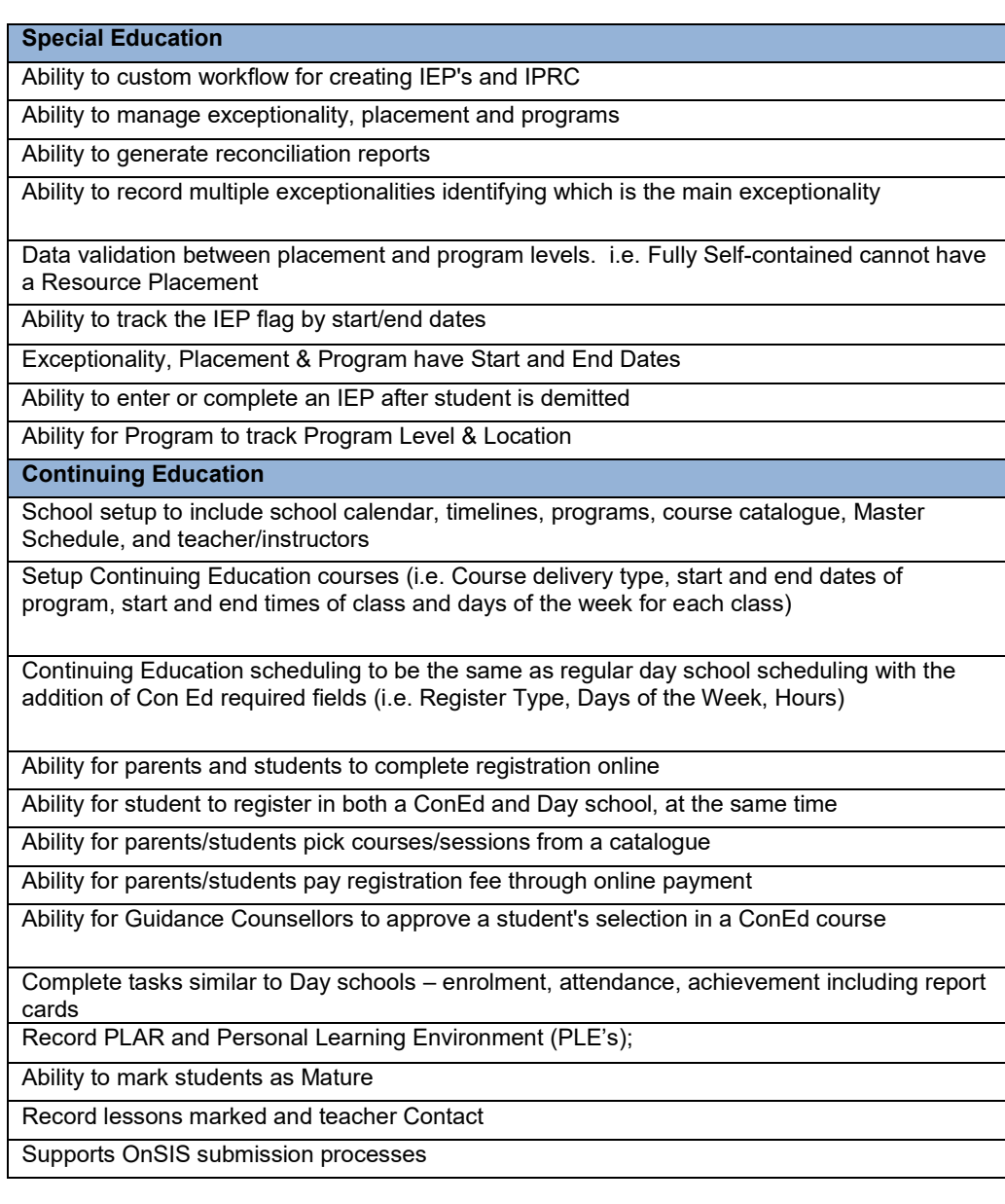

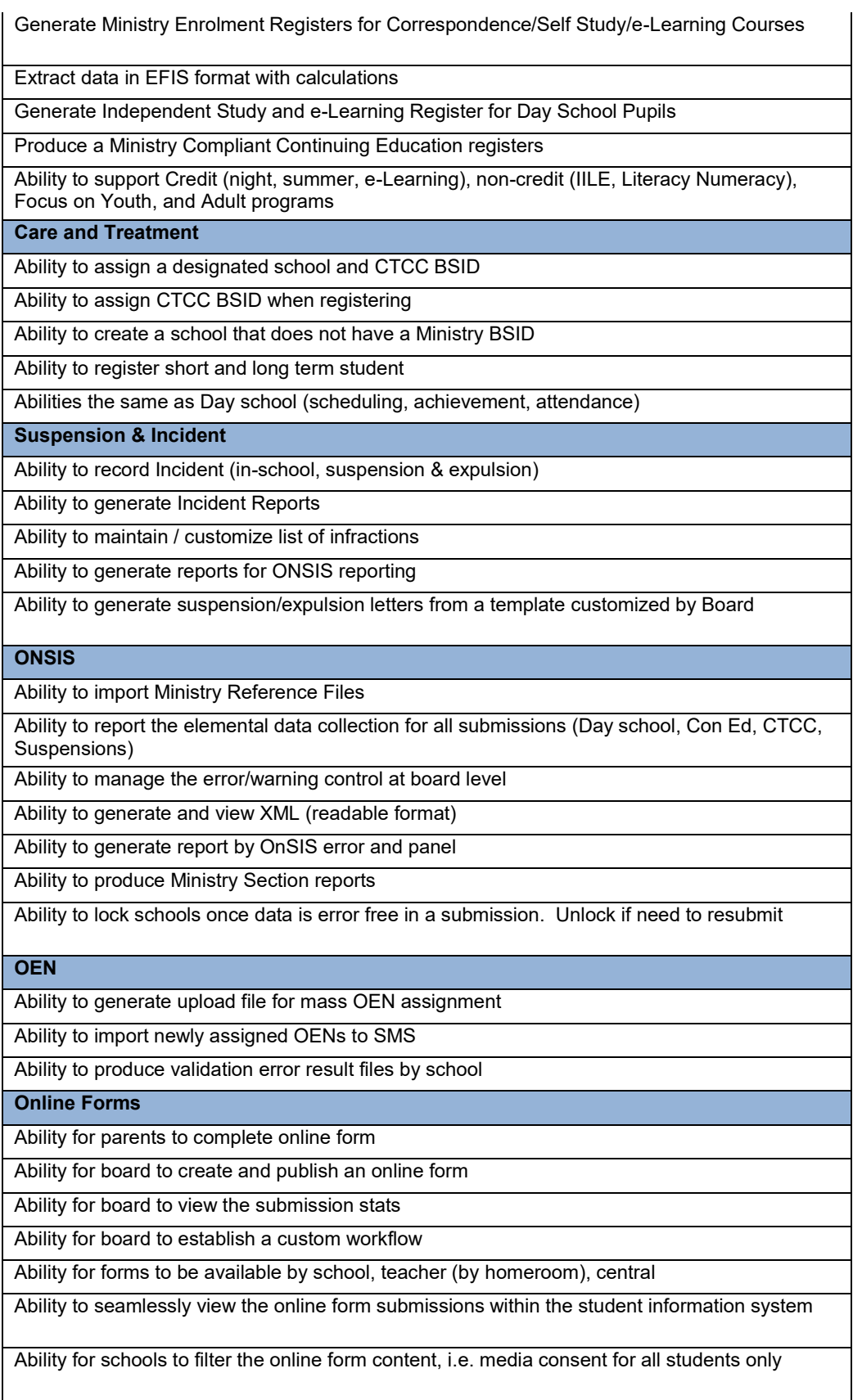

 Ability to publish an online form to select group based on grade as an example, DH form Validation upon entry of provincially required fields i.e. postal code format Board control over ability to back-date ie timetable Board ability to create validation rules within the SMS i.e. 6th character/course type and allow for Boards to assign data validation rules at the time of data entry for custom fields (e.g. only numeric values in certain fields, only dates in a specified format in fields) reporting, so any user editing a screen shall not be able to save without providing an input in the mandatory fields (e.g. if a student is born outside of Canada, date of entry in Canada field, Ability to manage customized reports list and security control within SIS Ability to generate reports in real time or queue Ability to Sort/group report data on multiple fields based on user input Ability to provide an email notification once queued report completes, with link to view the Ability to allow individual users to create a list of "favourites" reports; Ability to provide a summary of data validation issues by school, learning network, learning **Data Validation**  Cross validation of related fields i.e. OSSD earned, retirement reason code must = OSSD Allow for rules for commonly used fields (e.g. phone numbers, dates, address, email address) Ability to designate or software to designate mandatory all fields required for provincial cannot be blank) **Reporting**  Ability to create customized report in SIS in addition to the built-in reports out of the box Ability to deliver reports in various format (PDF, Excel, CSV, Word, TIFF) Ability to customizable header and footer for each report Ability for central board IT staff to generate reports using SQL queries report (with login) Ability for board to integrate their own custom reports **Dashboard and Analytics**  centre, board Ability to create graphical (charts) report Ability to create interactive reports (drill-through) Ability to define and display KPIs Ability to slice and dice data visually

#### **Toronto District School Board, Toronto, Ontario, Canada ‐ PowerSchool Implementation Plan**

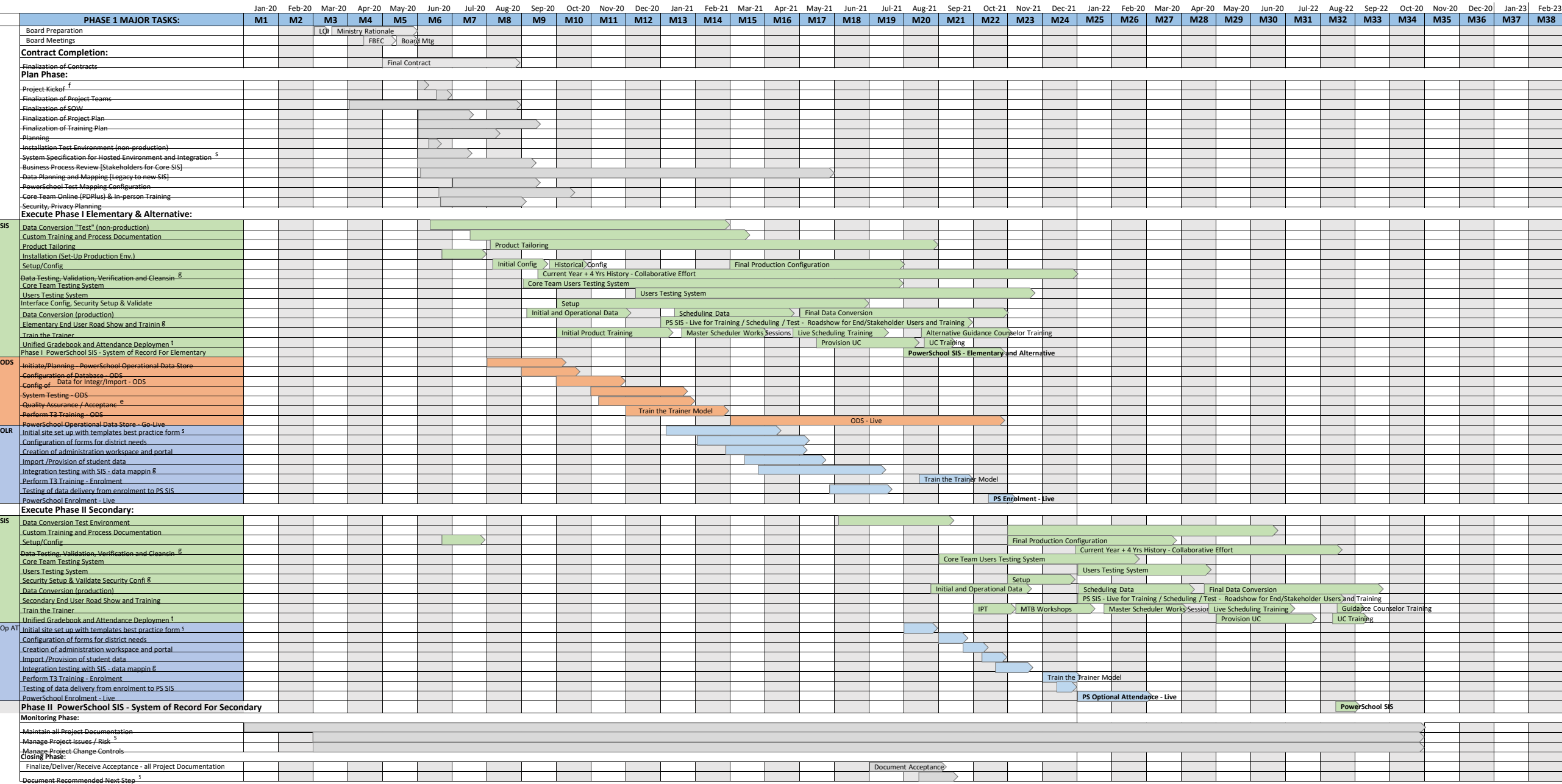

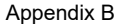

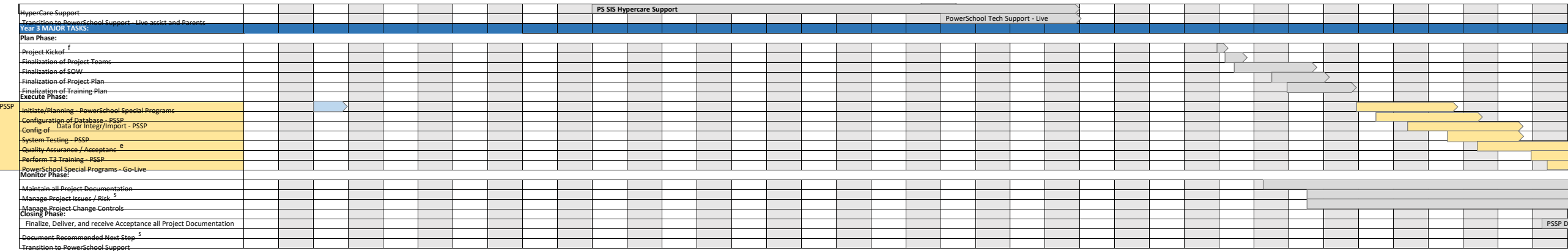

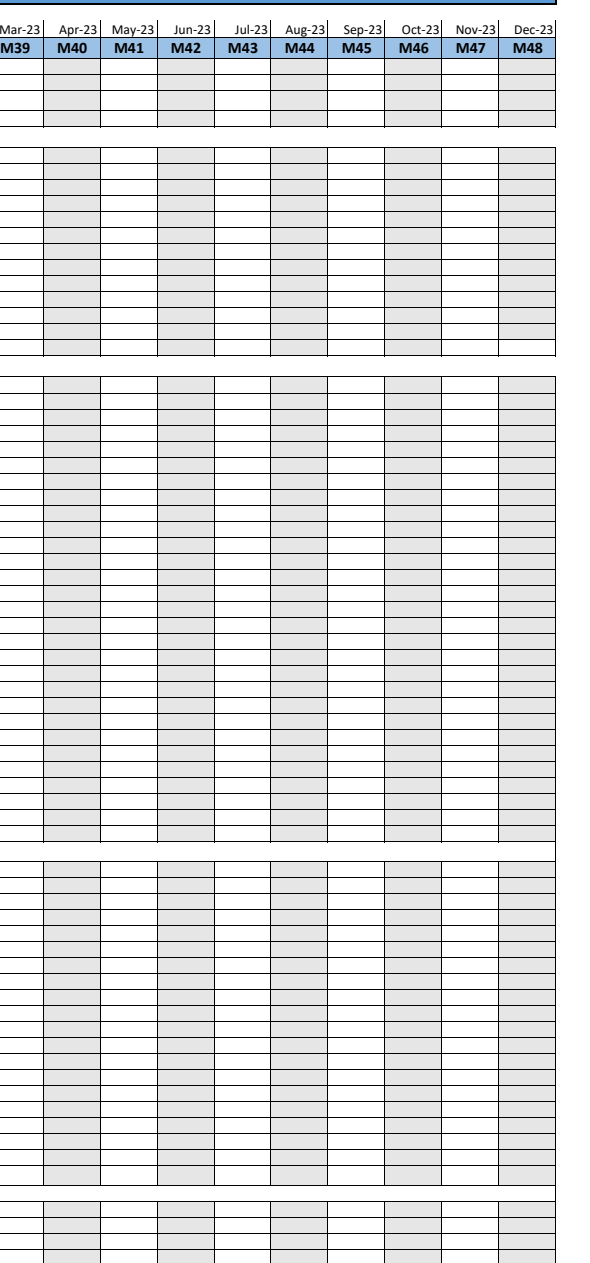

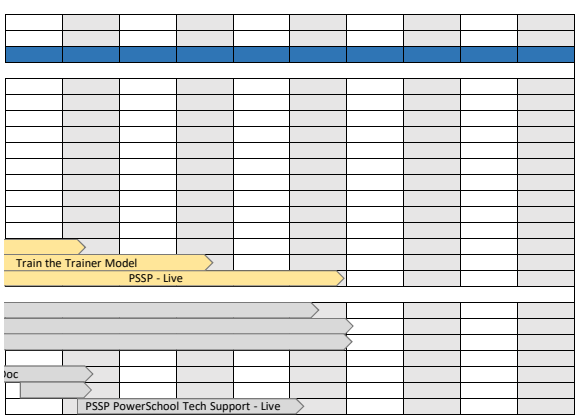

Г

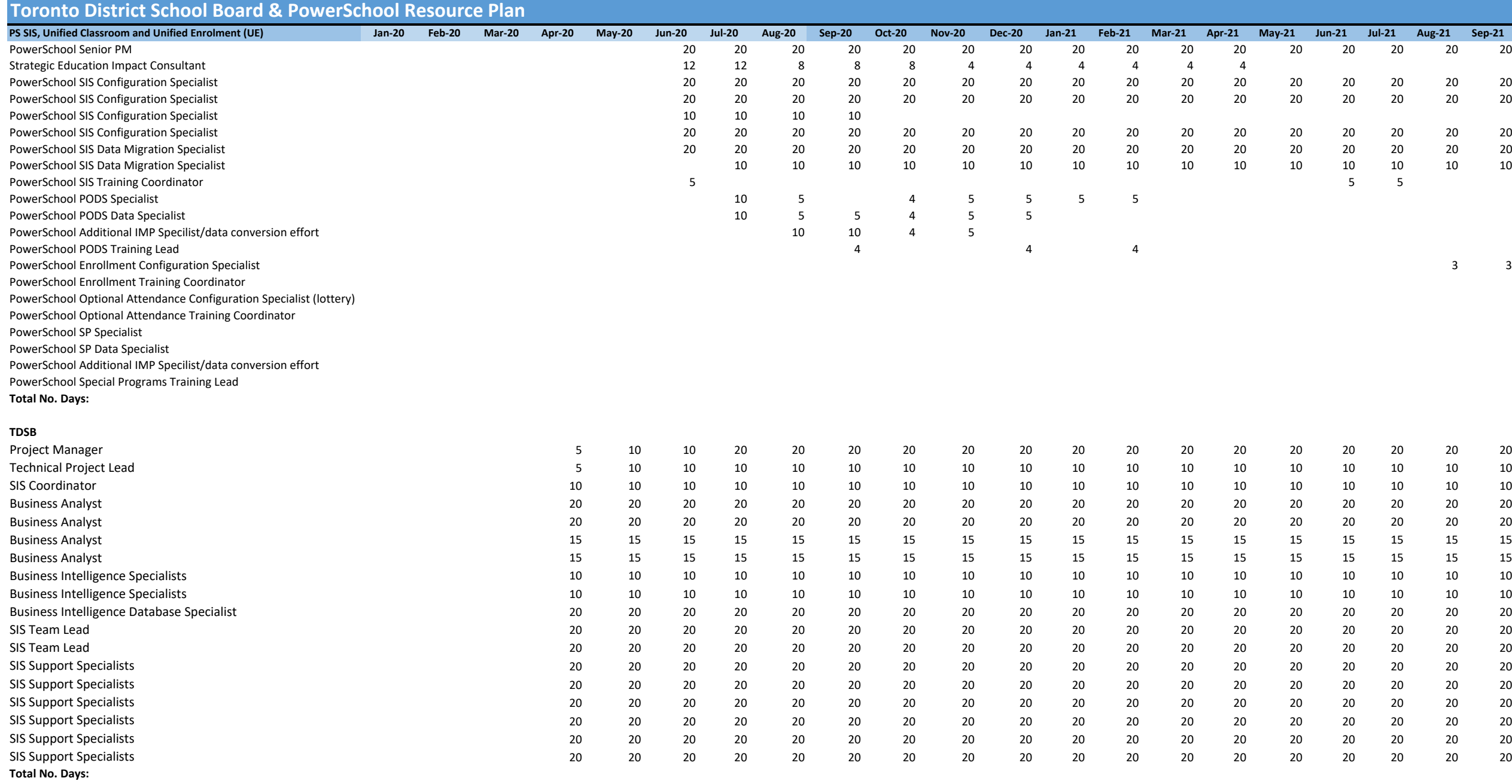

Appendix C

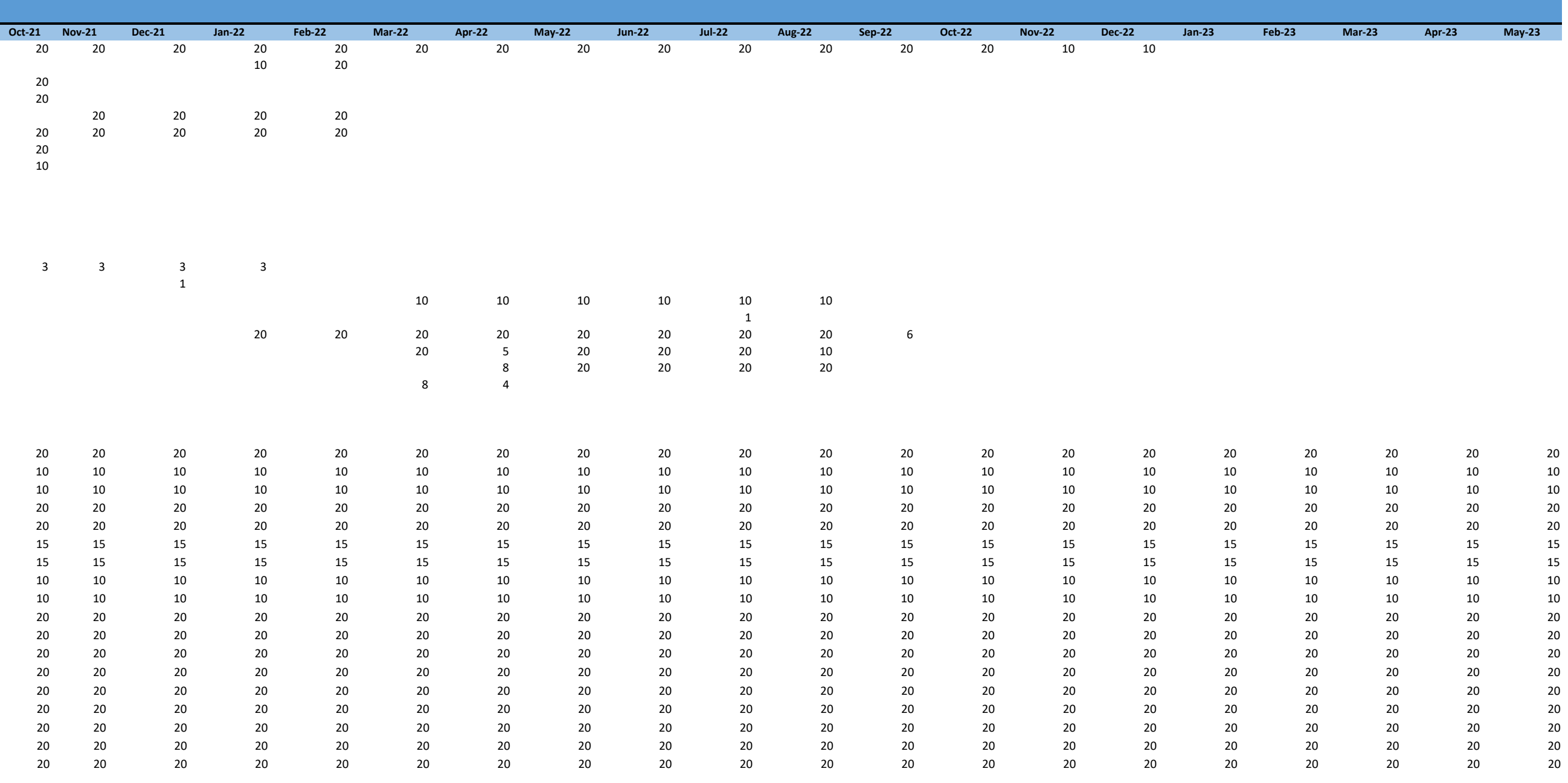

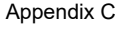

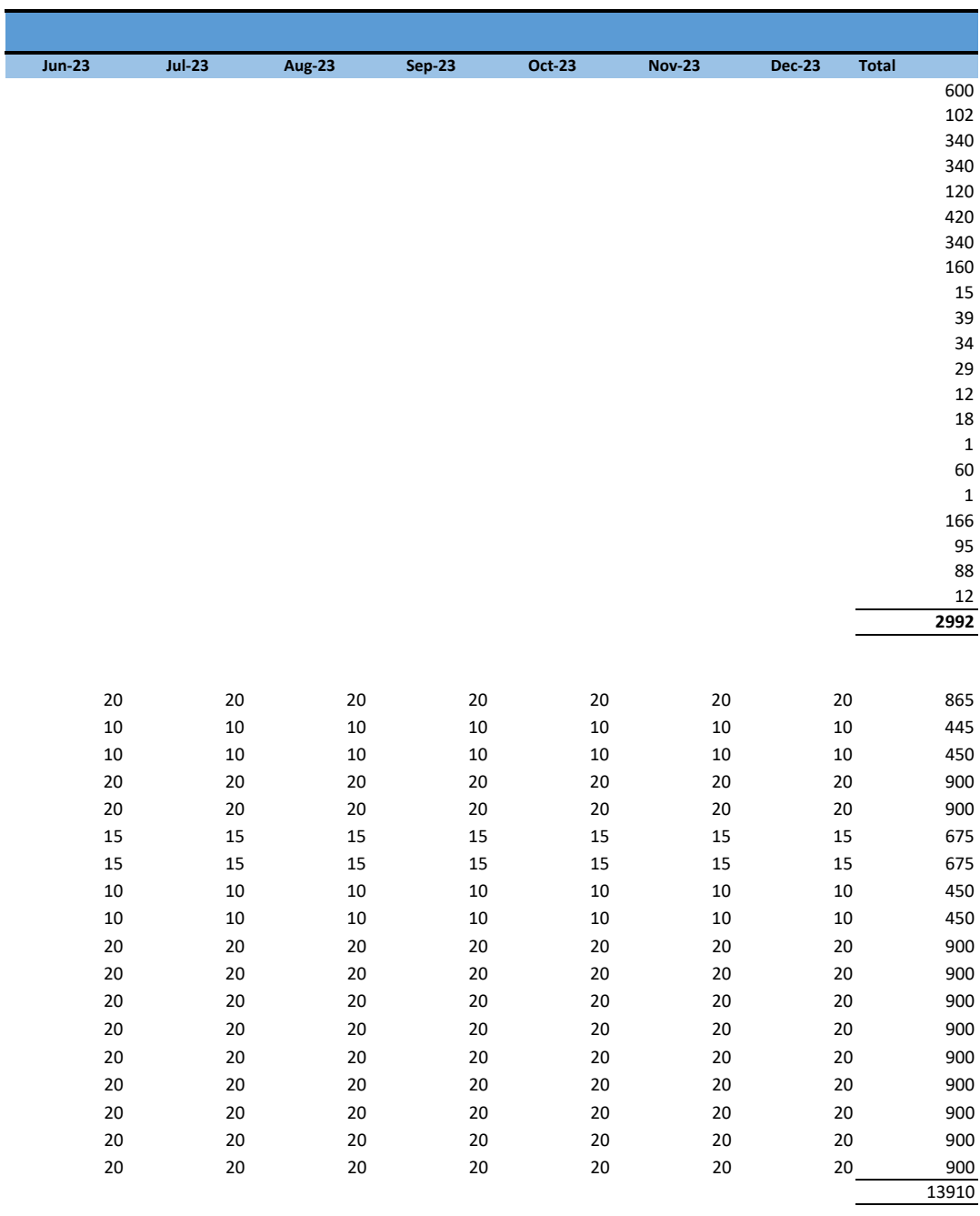

815

60

# **Toronto District School Board, Toronto, Ontario, CAN ‐ PowerSchool Training Plan**

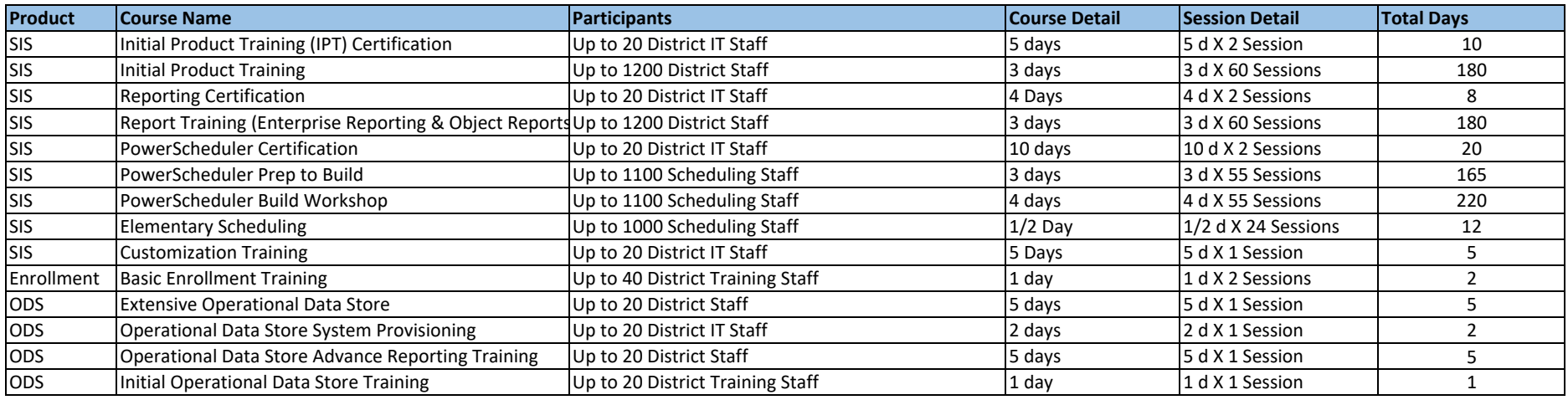

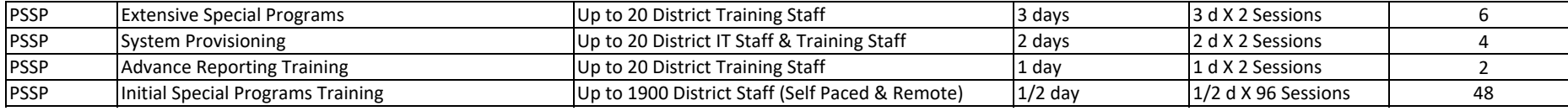

SISStudent Information System

ODSOperational Data Store

PSSPPower School Special Program

# Trillium SIS to PowerSchool SIS Project

# Steering Committee Charter (Draft)

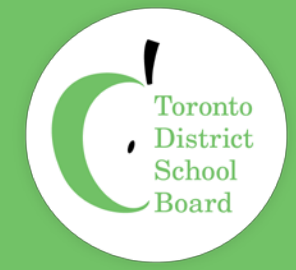

#### PURPOSE

 The Trillium SIS to Power School SIS project is an atypical TDSB project due to its size of budget, Information System to the day-to-day operations of the Board. It is as large as any project the TDSB has undertaken and as such warrants the attention and support of a Steering Committee comprised of senior leadership at the Board. timeframe and the breadth of its scope coupled by the paramount importance of the Student

#### MANDATE

 The Steering Committee will remain in in place until the project has completed. It has governance and authority over the project and its mandate is to see the project through to its successful completion and provide strategic vision and guidance through all phases from planning to execution, business process changes and ultimately the implementation of the new Student Information System.

changes and ultimately the implementation of the new Student Information System.<br>Key responsibilities of the committee include undertaking major decision making, approving project changes, addressing major issues and concerns brought forth by the project team and ensuring the necessary organizational alignment and personnel are in place across the Board to support the project.

#### MEETING PROCEEDINGS

 It is the duty of the committee to meet regularly to address project matters. For the first three months of the project the committee will meet bi-weekly and thereafter upon committee approval moved to a monthly schedule.

monthly schedule.<br>The committee will provide its own governance by voting in a Chair Person who will oversee the members. committee meetings, set the meeting agendas, address motions and assign activities to committee

members.<br>Agenda items can be requested to the Chair by any Committee Members and the agendas will be reviewed with the project sponsor and shared with members prior to meeting. The Committee will receive regular Project Status Updates including budget reporting, Risks & Issues reporting. Meeting minutes containing decisions and actions will be kept in a project folder and tracked at committee meetings. meetings.<br>Meeting location will be in-person and made available online for those attending remotely.

#### MEMBERSHIP

#### \*Members TBD – this is for illustrative purposes only

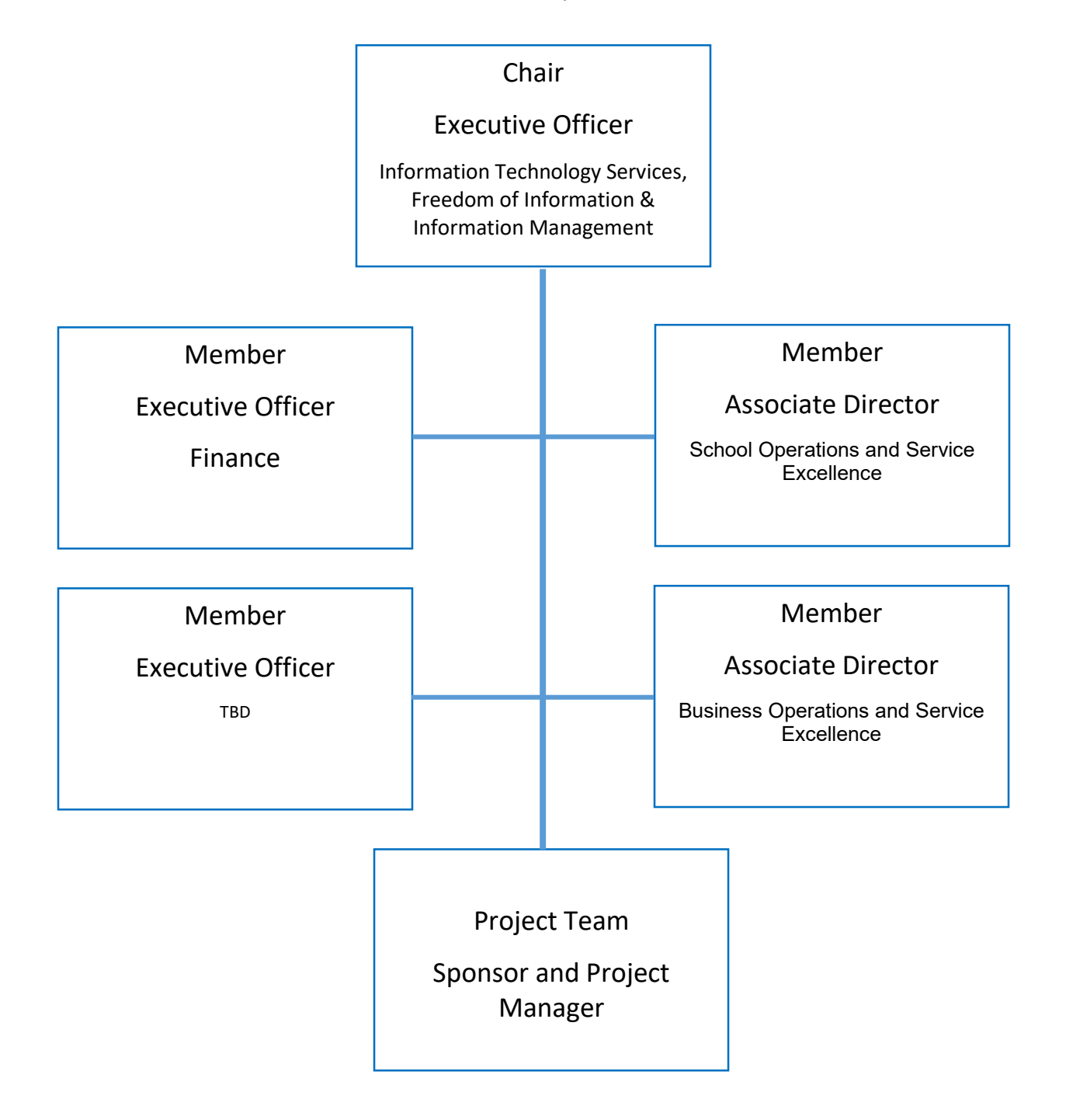

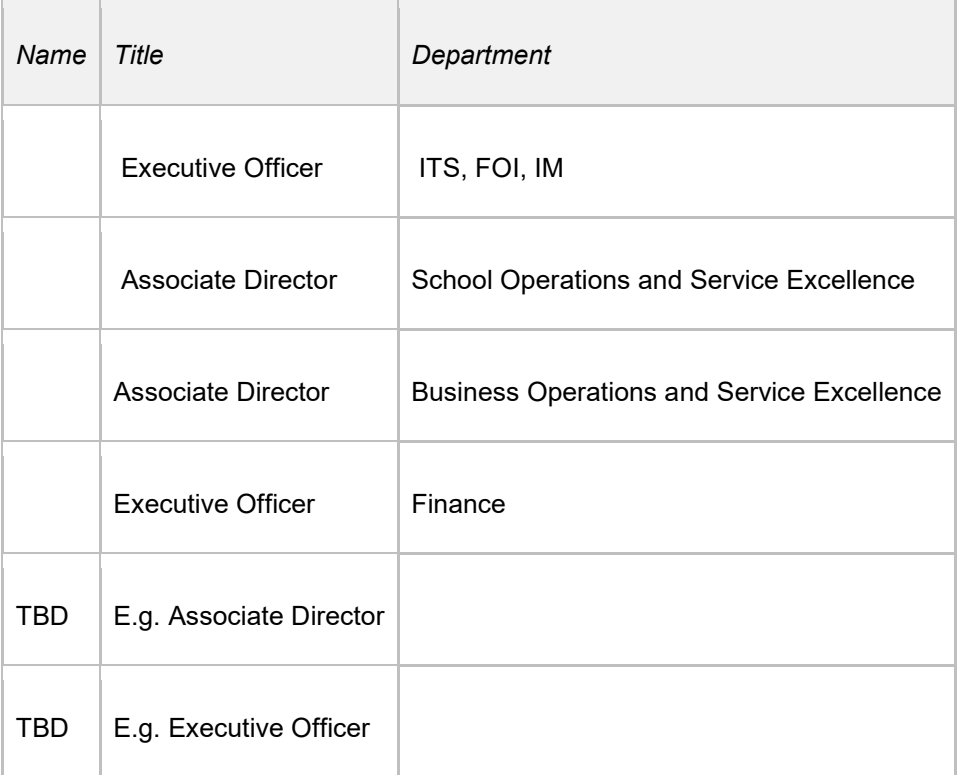

#### CHANGE CONTROL

 This charter is subject to standard change control processes. Updates to the charter will be proposed, reviewed and agreed to by the Steering Committee Members.

#### AUTHORIZATION

 TBD Committee Member Signed by:

 TBD Committee Member Signed by:

 TBD Committee Member Signed by:

 TBD Committee Member Signed by:

# **Trillium SIS to PowerSchool SIS Project Organization Chart** Agenda Page 54

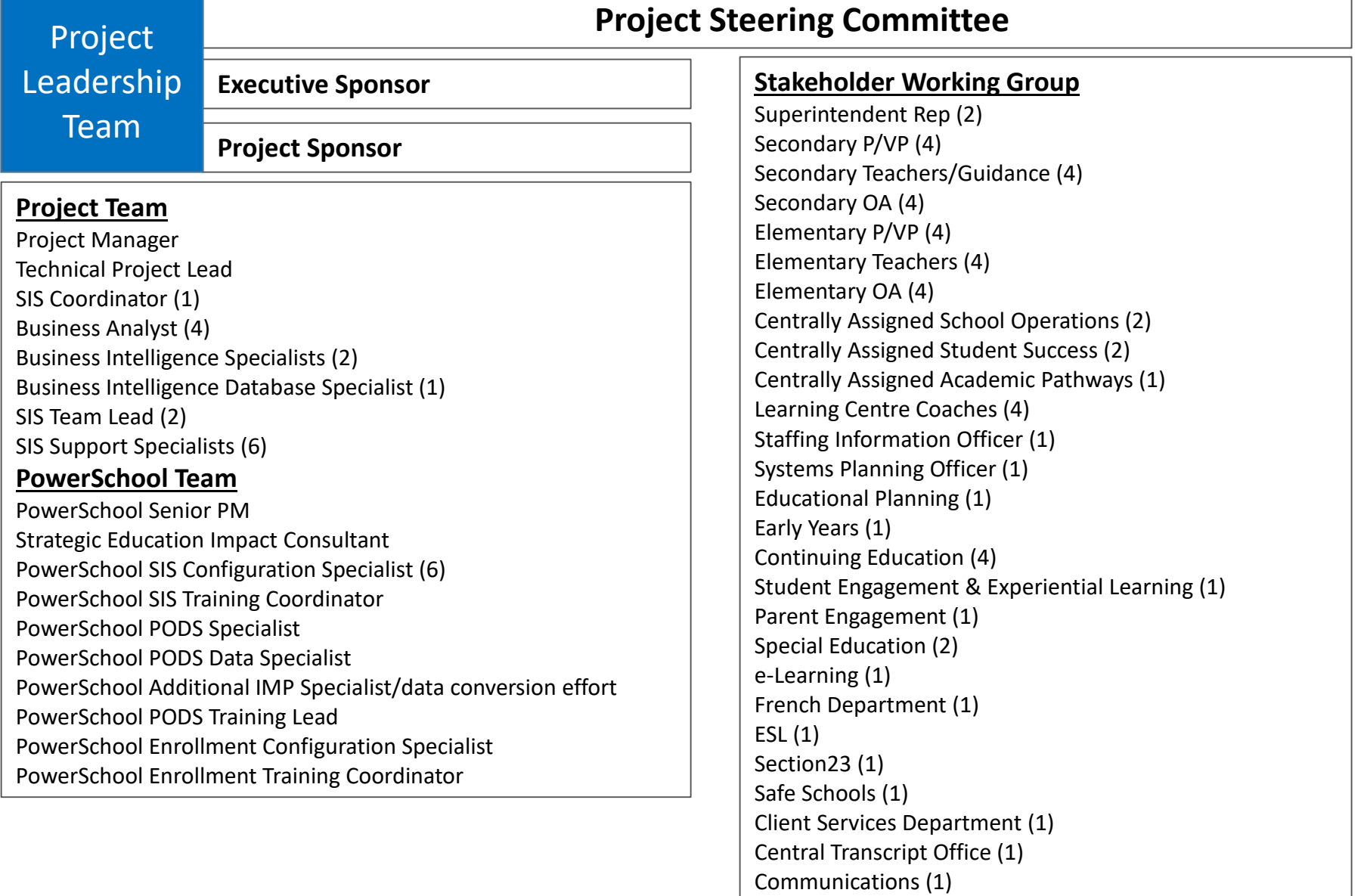

#### Appendix G

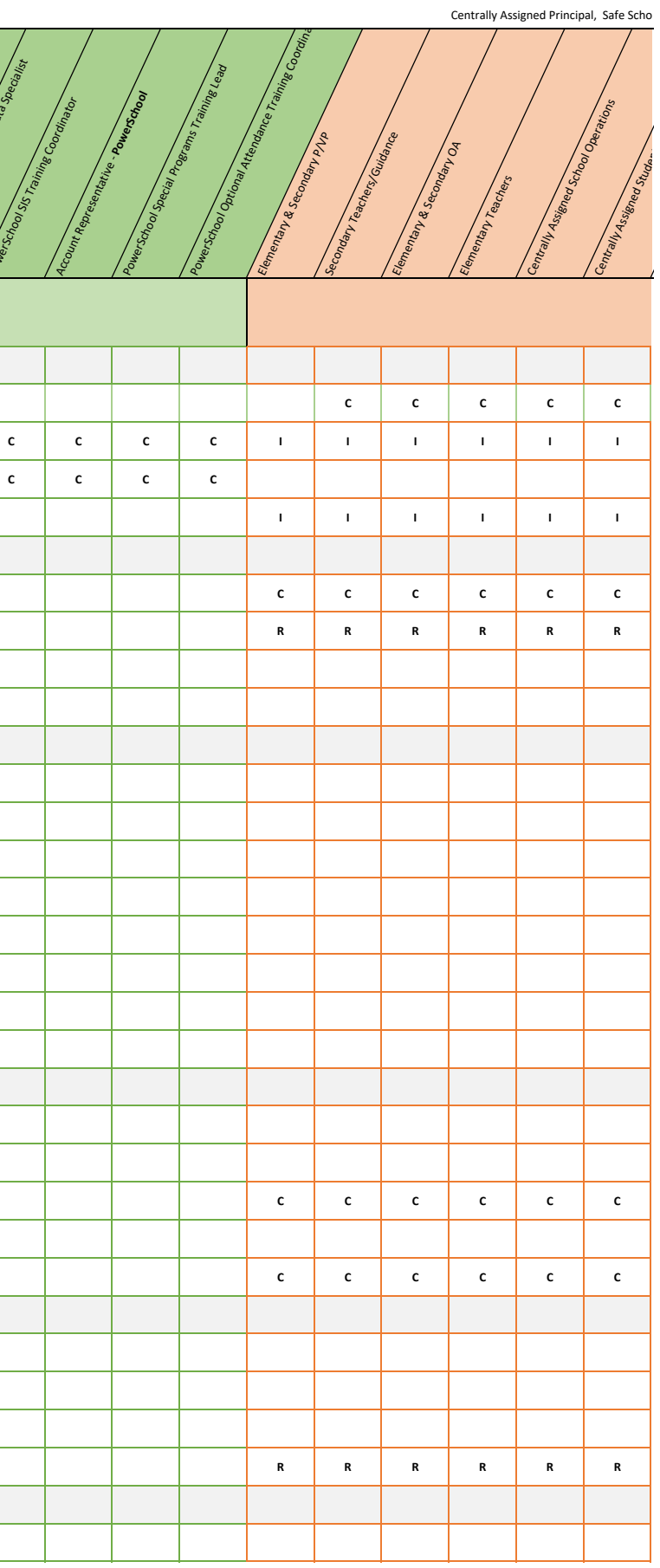

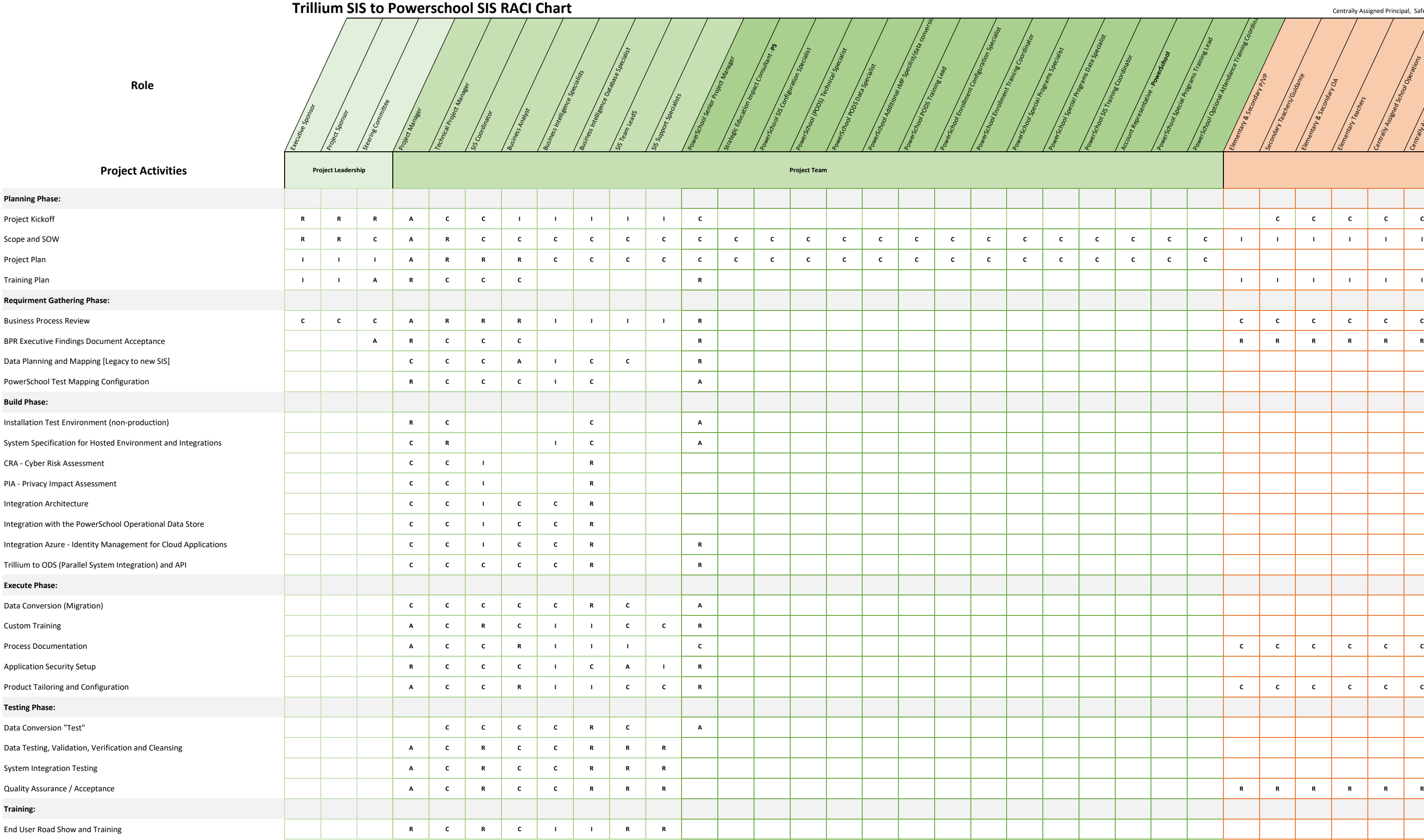

# Agenda Page 55

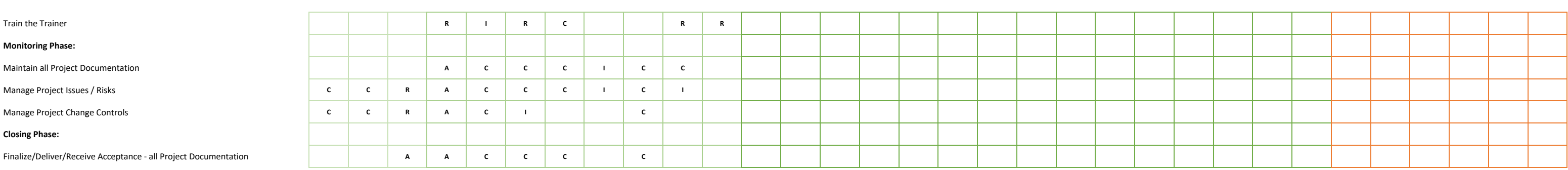

#### Appendix G

Appendix G

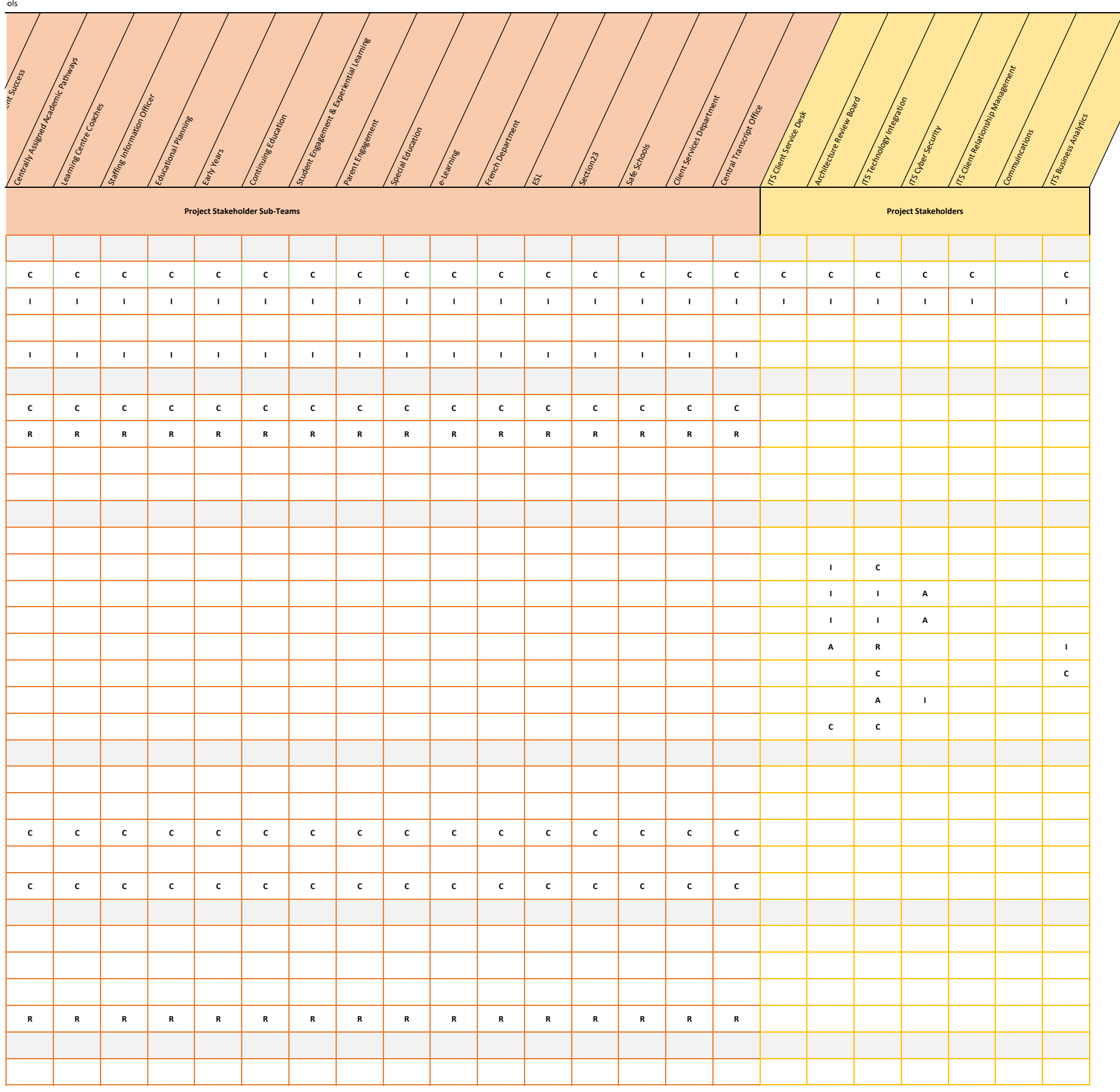

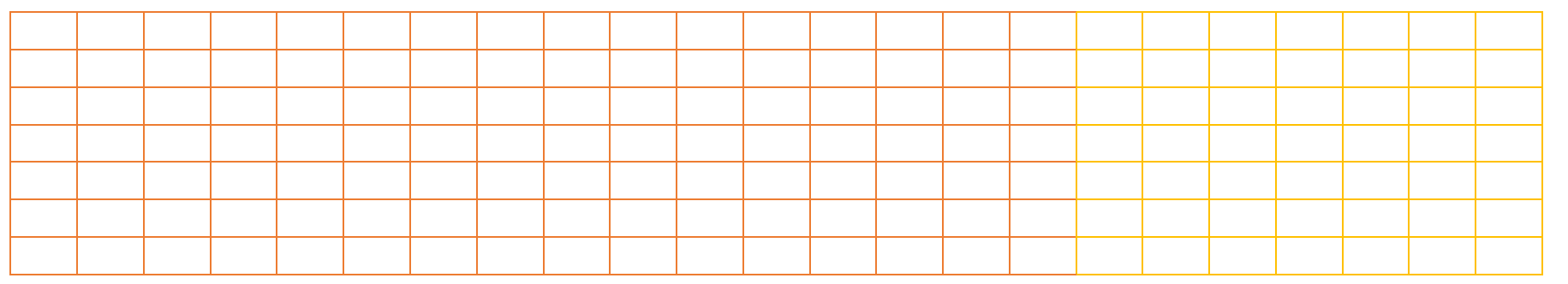

Appendix G

# **Ontario Market Scan – PowerSchool and Fujitsu (Aspen)**

- \* Existing PowerSchool
	- Toronto DSB
	- York DSB
	- $\bullet$  Hamilton-Wentworth DSB $^*$
	- Durham DSB<sup>\*</sup>
	- Ottawa Catholic DSB\*
	- Upper Canada DSB\*
	- Durham Catholic DSB\*
	- Trillium Lakelands DSB\*
	- Simcoe County DSB\*
	- Simcoe Muskoka CDSB\*
	- London Catholic DSB\*
	- Brant Haldimand Norfolk CDSB\*
	- Wellington CDSB\*
	- Kinoomaadziwin Education Body\*
	- Group of Private Schools\*

 Superior Greenstone DSB Halton Catholic DSB Dufferin Peel Catholic DSB Grand Erie DSB\* Near North DSB Thunder Bay CDSB Lakehead DSB Northwest CDSB Rainy River DSB Keewatin Patricia DSB Superior North CDSB Seven Generations DSB

 Fujitsu (Aspen) Nipissing –Parry Sound Catholic DSB Renfrew County DSB

**Blank Page**